Министерство сельского хозяйства Российской Федерации Новочеркасский инженерно-мелиоративный институт им. А.К. Кортунова ФГБОУ ВО Денской ГАУ

«Утверждаю» Texan Dawynsvera ЛХФ С.Н. Кружилин  $01$ 2019 г.

# РАБОЧАЯ ПРОГРАММА

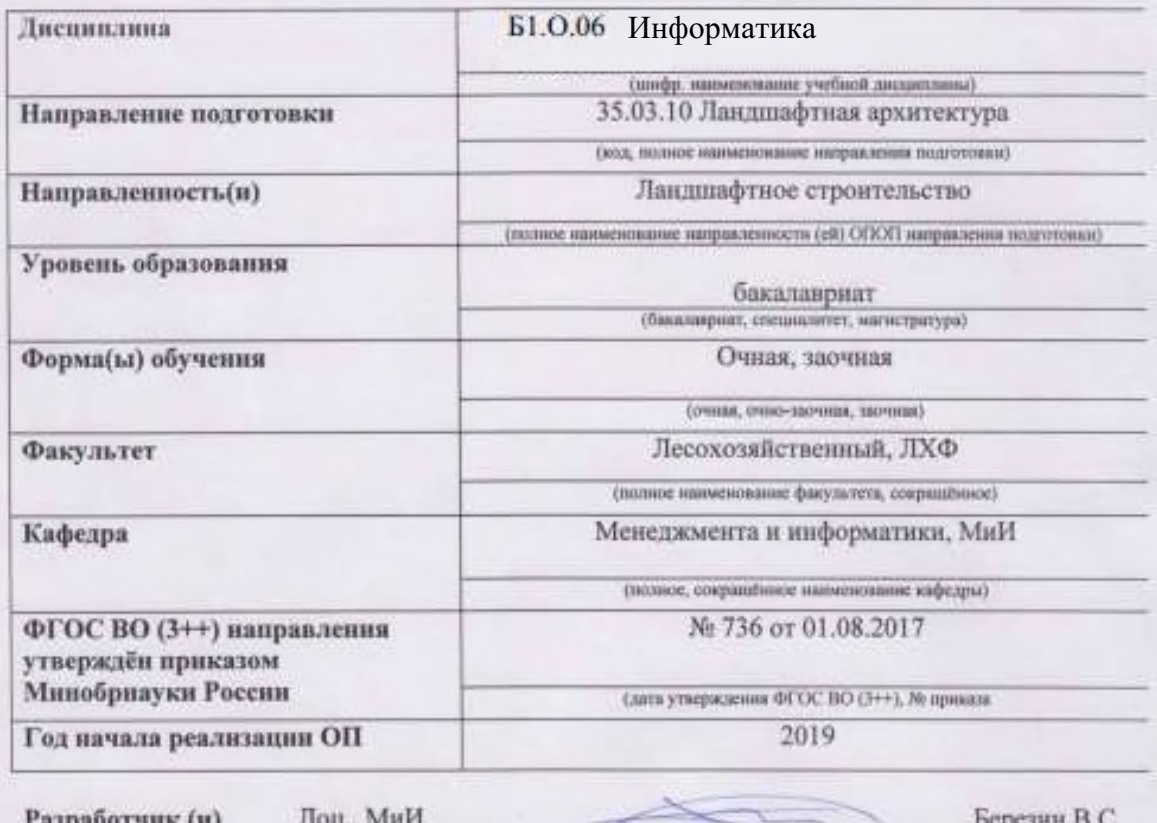

-азраоотчик (и)

ДОЦ., МИИ<br>Орланость, кафедра)

(mummas)

Обсуждена и согласована:

Кафедра

МиИ (сокращению наименналию кафедры)

Заведующий кафедрой

Заведующая библиотекой

Учебно-методическая комиссия факультета

протокол № 5

 $(0.01.0)$ 

от «24» 01 2019 г.

TOX URACL  $(no.$ micia)

Иванов П.В.  $(0M<sub>0</sub>)$ Чалая С.В. (Φ.H.O.)

протокол № 6

от «30» 01 2019 г.

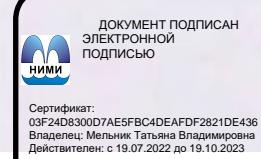

## **1. ПЛАНИРУЕМЫЕ РЕЗУЛЬТАТЫ ОБУЧЕНИЯ ПО ДИСЦИПЛИНЕ, СООТНЕСЕННЫЕ С ПЛАНИРУЕМЫМИ РЕЗУЛЬТАТАМИ ОСВОЕНИЯ ОБРАЗОВАТЕЛЬНОЙ ПРОГРАММЫ**

Планируемые результаты обучения по дисциплине, соотнесенные с планируемыми результатами освоения образовательной программы, направлены на формирование следующих компетенций:

#### **Универсальные профессиональные компетенции выпускников и индикаторы их достижения**

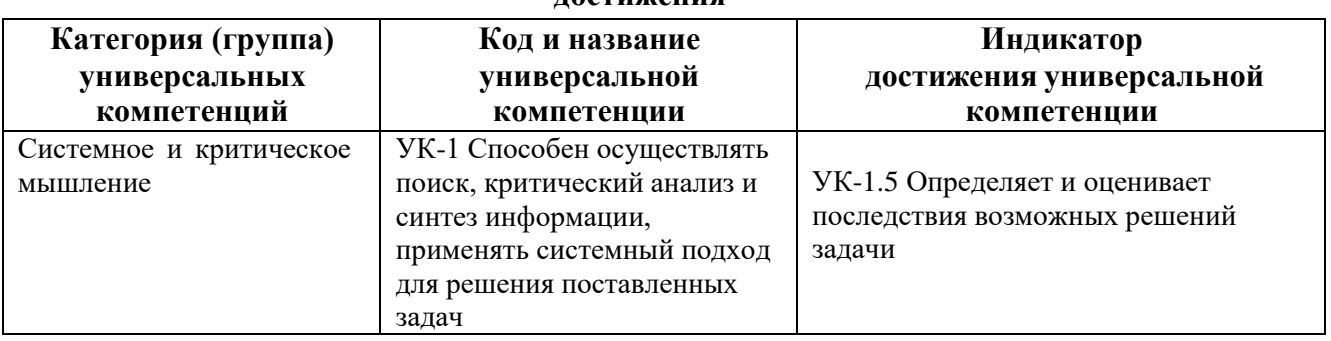

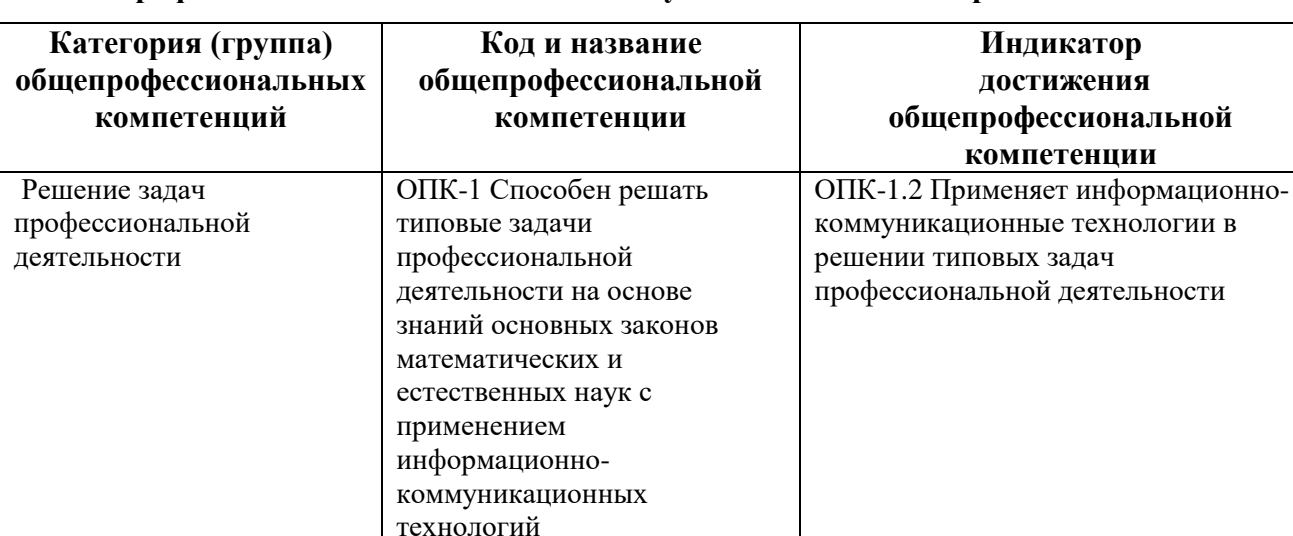

### **Общепрофессиональные компетенции выпускников и индикаторы их достижения**

# **2. ОБЪЕМ ДИСЦИПЛИНЫ В ЗАЧЕТНЫХ ЕДИНИЦАХ С УКАЗАНИЕМ КОЛИЧЕСТВА АКАДЕМИЧЕСКИХ ЧАСОВ, ВЫДЕЛЕННЫХ НА КОНТАКТНУЮ РАБОТУ ОБУЧАЮЩИХСЯ С ПРЕПОДАВАТЕЛЕМ И НА САМОСТОЯТЕЛЬНУЮ РАБОТУ**

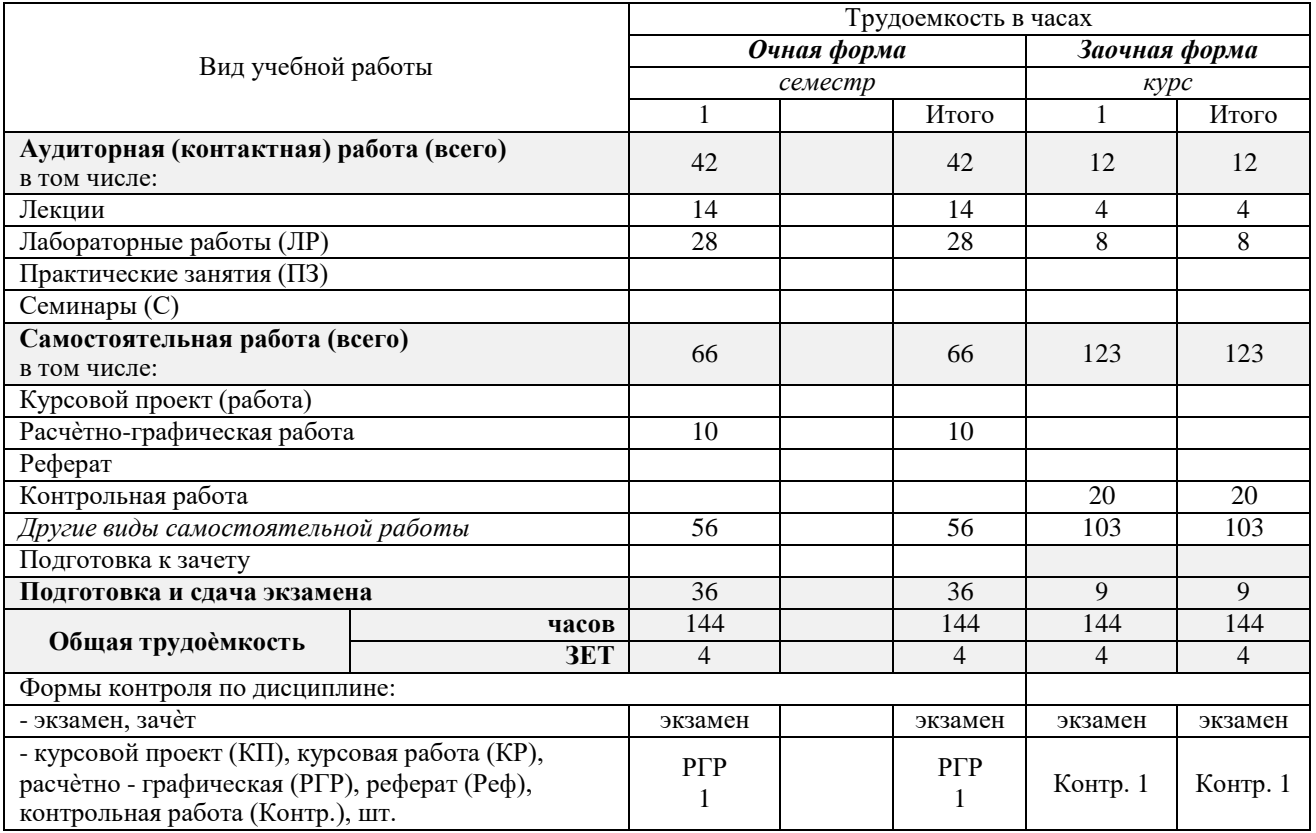

# **3. СОДЕРЖАНИЕ ДИСЦИПЛИНЫ**

## **3.1 Очная форма обучения**

3.1.1 Разделы дисциплины и виды занятий

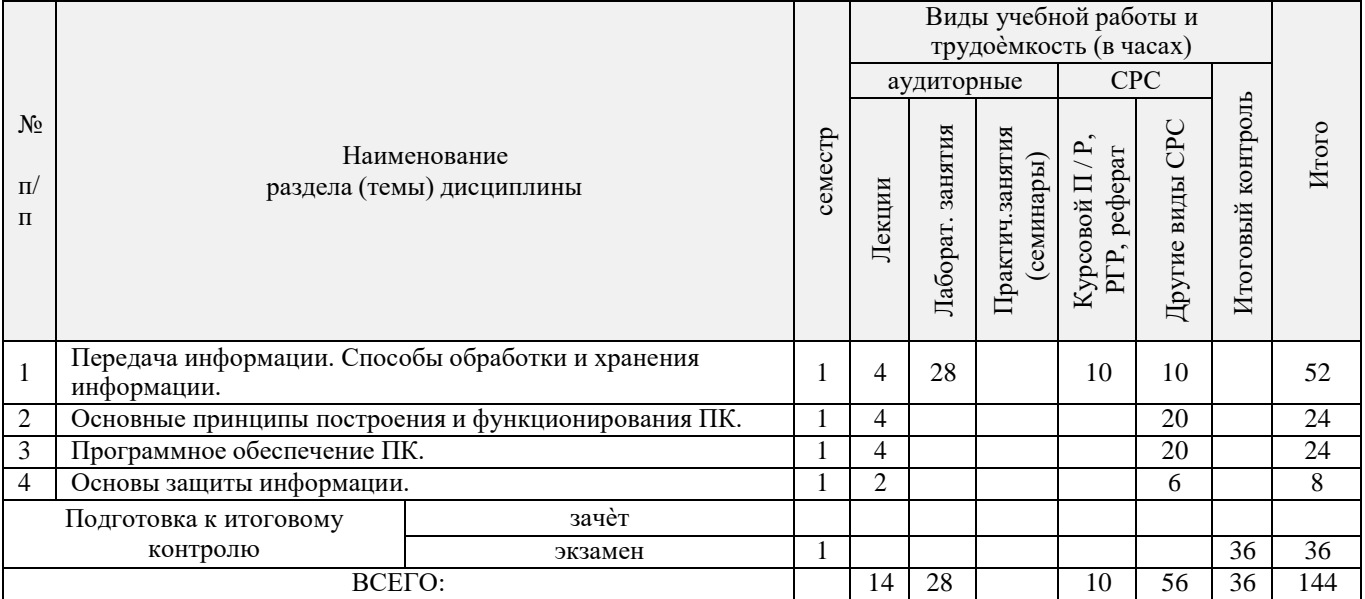

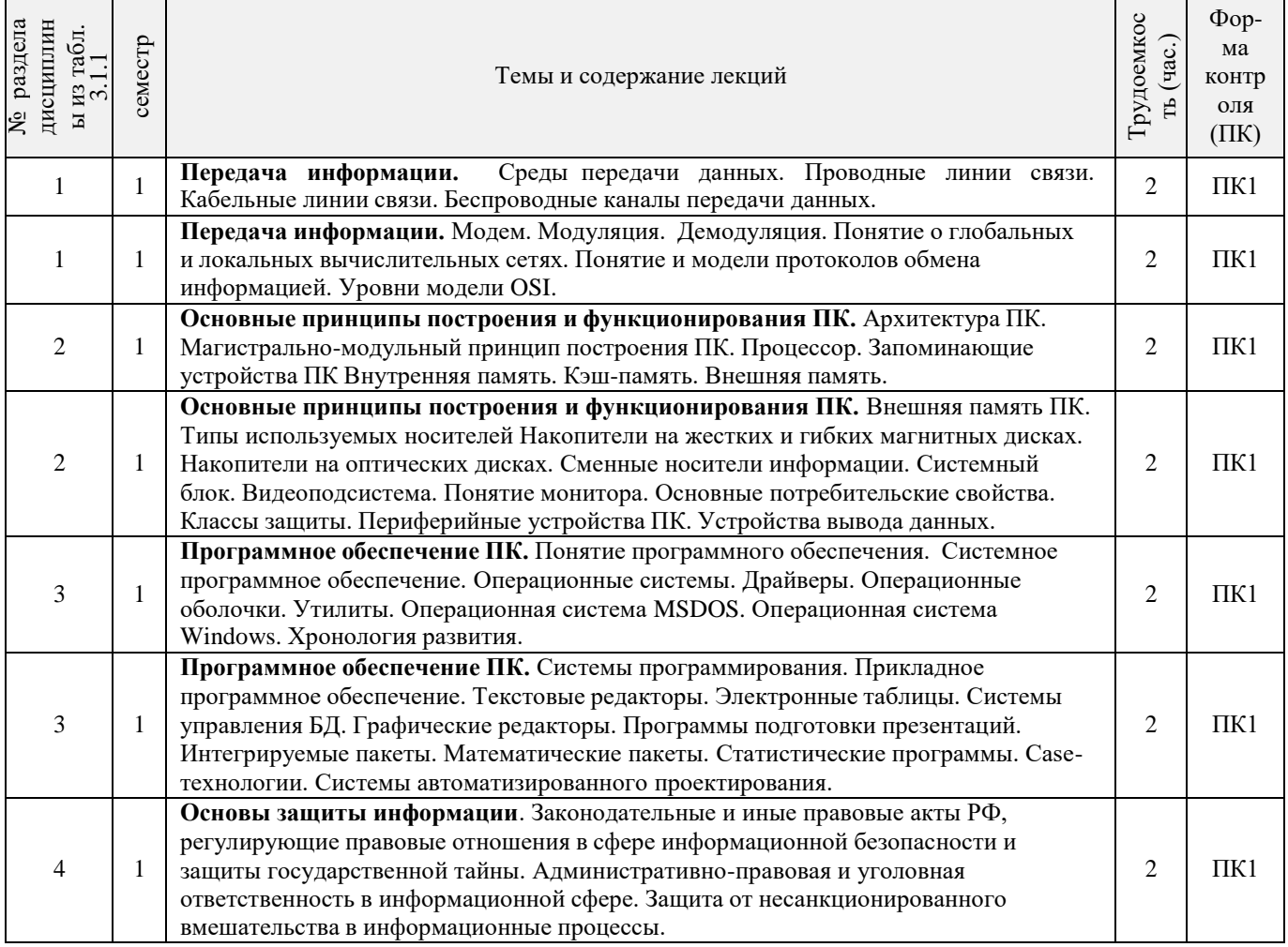

# 3.1.2 Содержание разделов дисциплины (по лекциям)

# 3.1.3 Практические занятия (семинары)

# *не предусмотрено.*

## 3.1.4 Лабораторные занятия

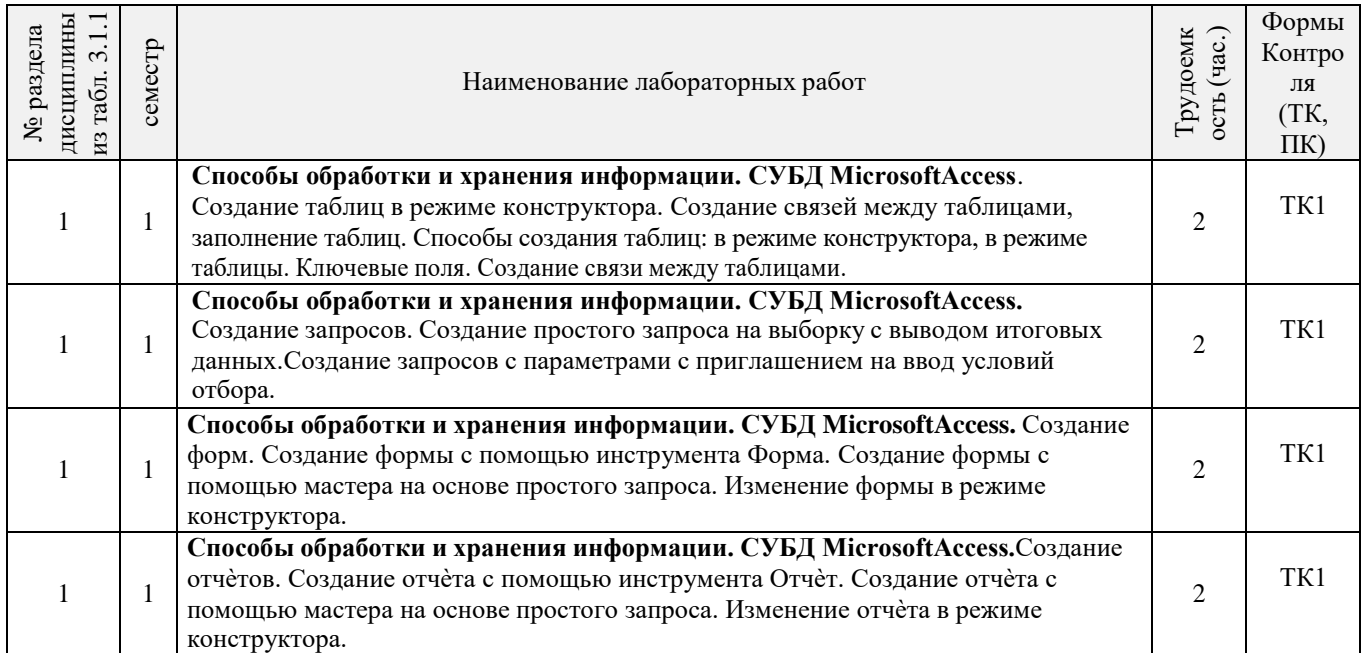

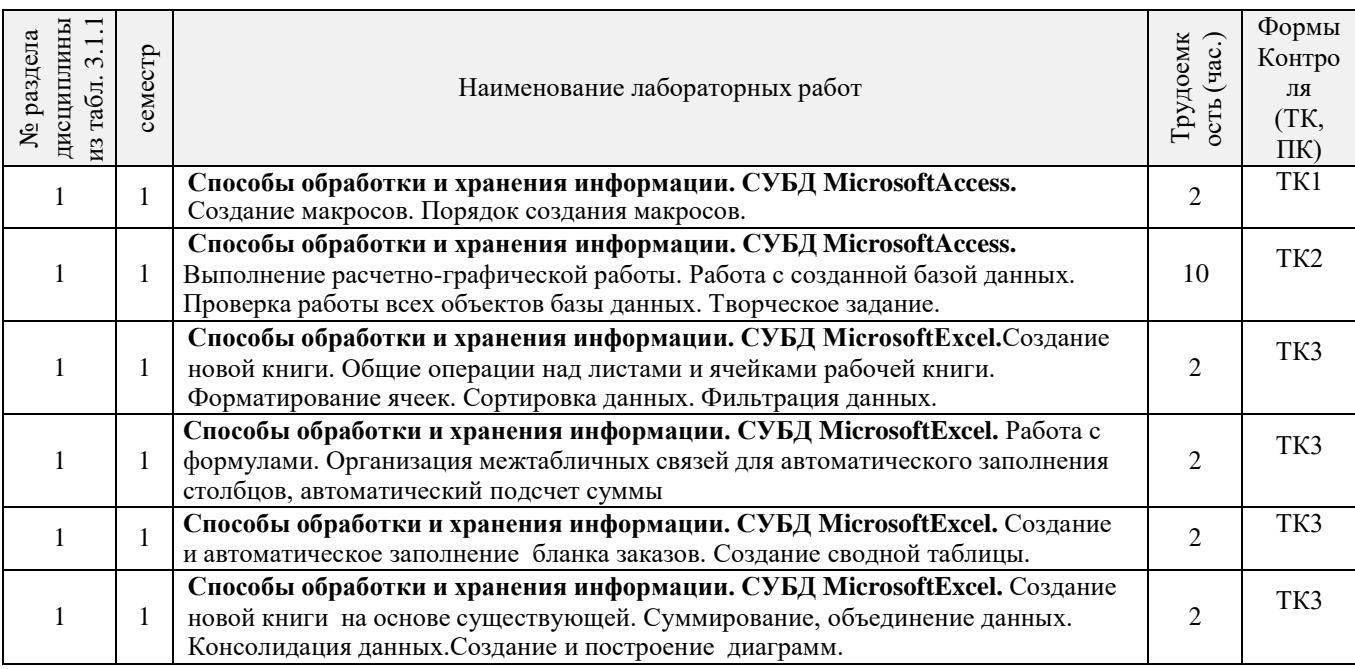

# 3.1.5 Самостоятельная работа

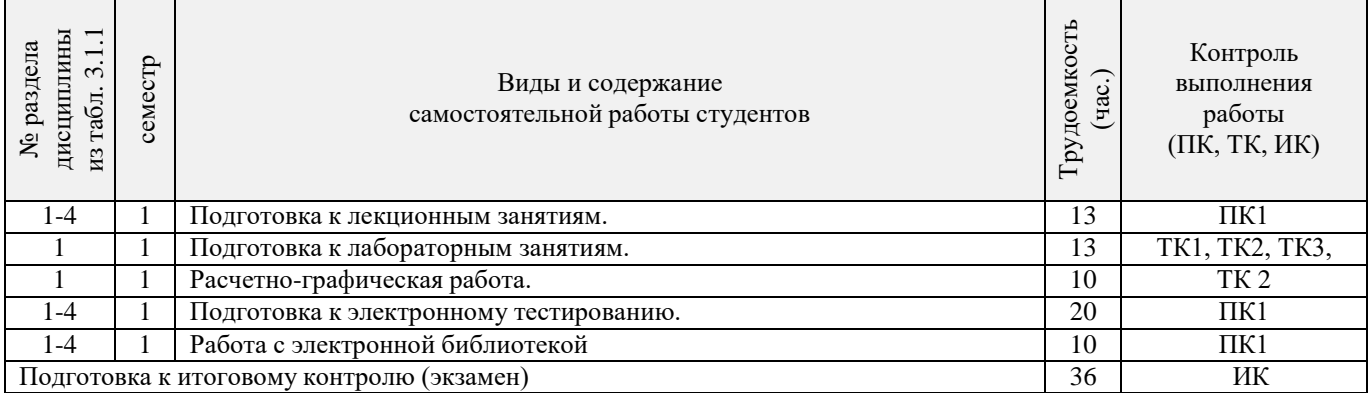

## **3.2 Заочная форма обучения**

3.2.1 Разделы дисциплины и виды занятий

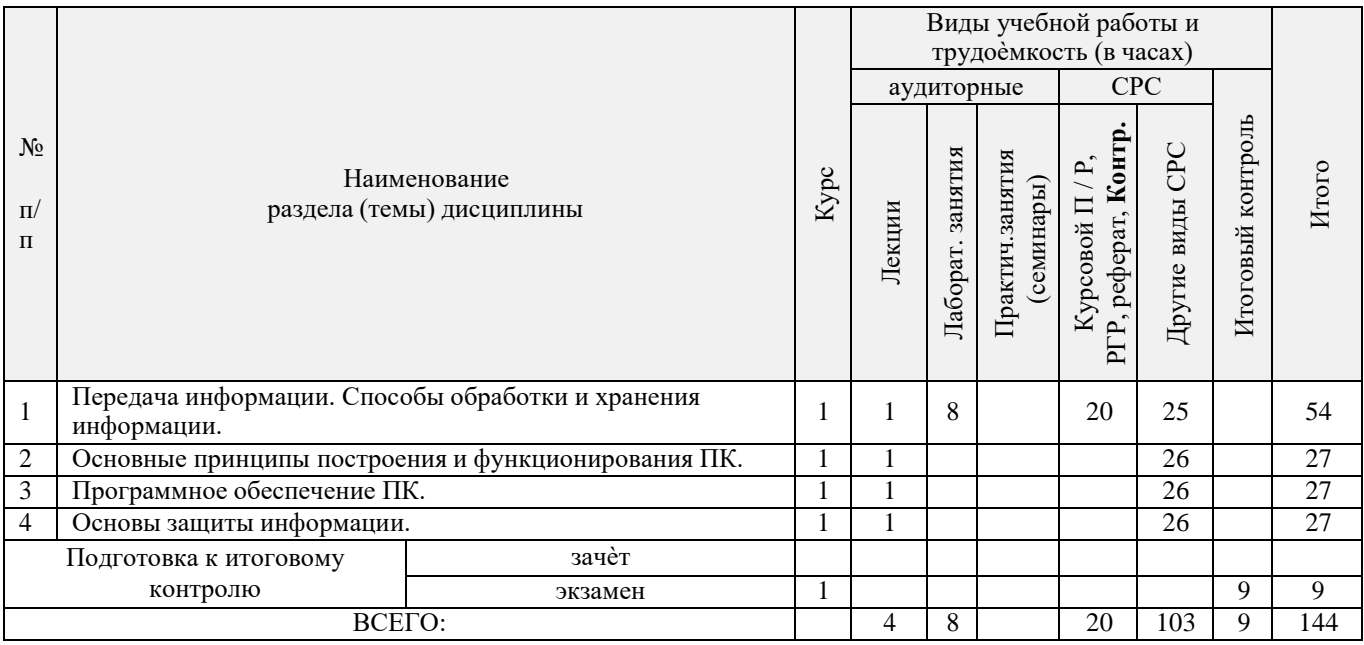

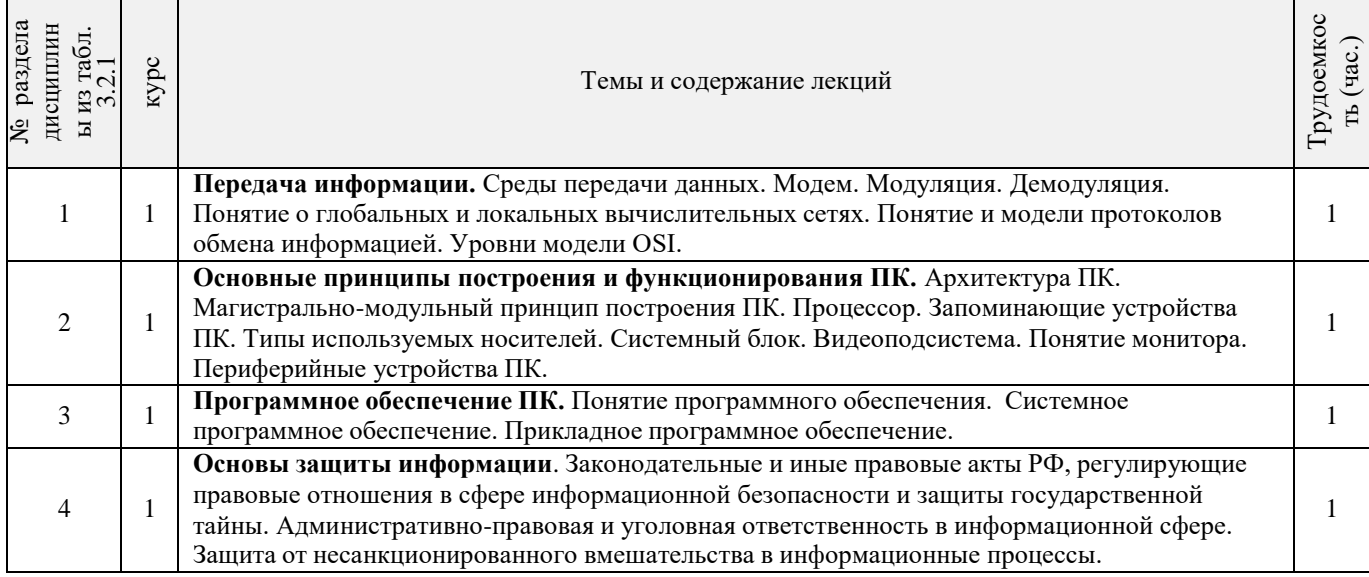

# 3.2.2 Содержание разделов дисциплины (по лекциям)

# 3.2.3 Практические занятия (семинары)

## Не предусмотрено

# 3.2.4 Лабораторные занятия

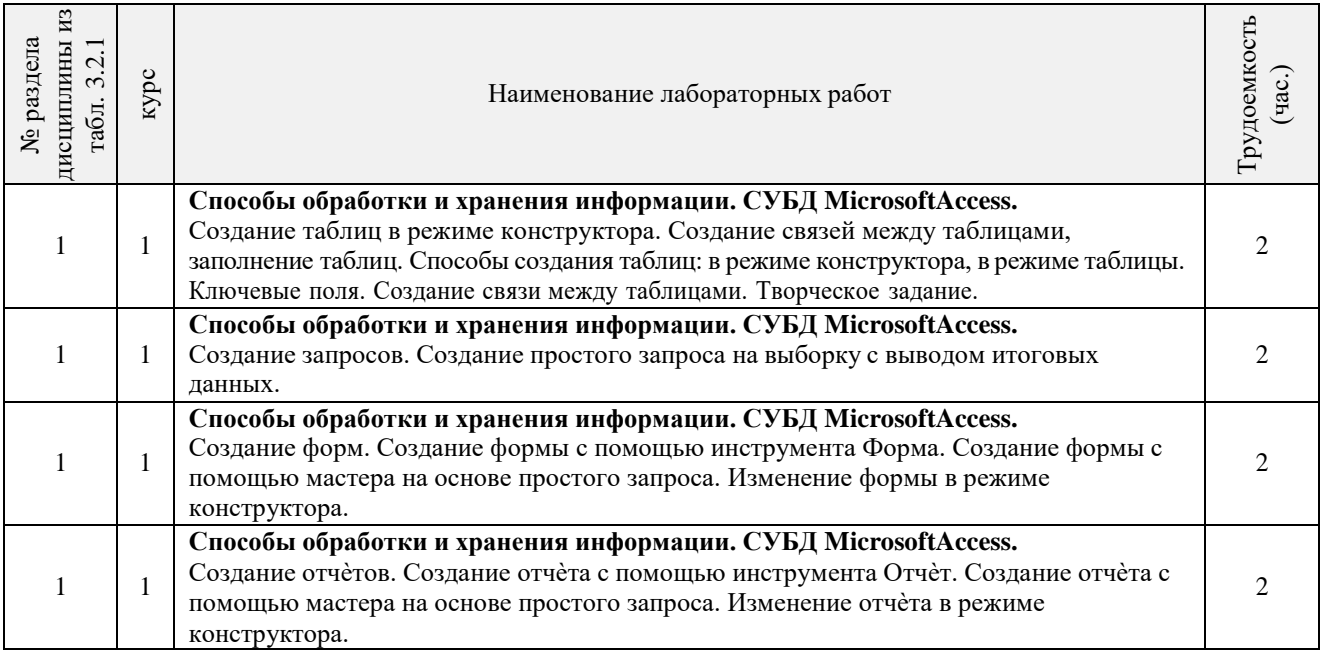

### 3.2.5 Самостоятельная работа

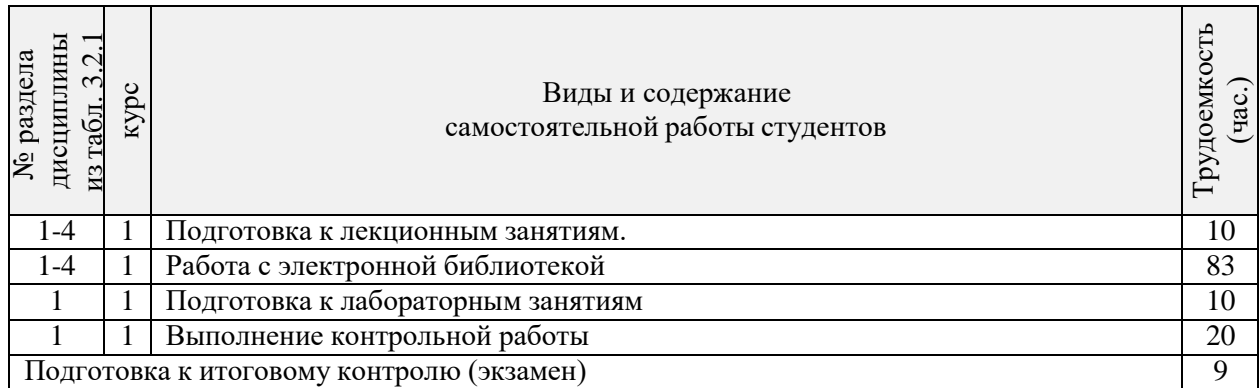

### **3.3 Соответствие компетенций, формируемых при изучении дисциплины, и видов занятий**

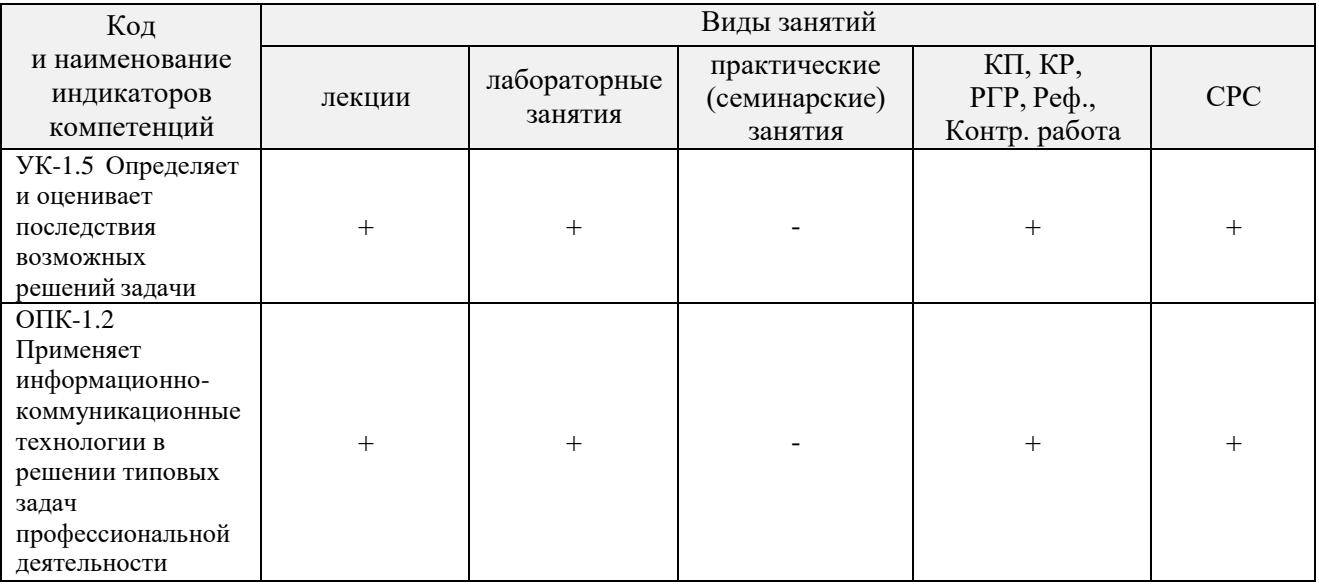

## **4. ФОНД ОЦЕНОЧНЫХ СРЕДСТВ ДЛЯ КОНТРОЛЯ УСПЕВАЕМОСТИ И ПРОВЕДЕНИЯ ПРОМЕЖУТОЧНОЙ АТТЕСТАЦИИ ОБУЧАЮЩИХСЯ ПО ДИСЦИПЛИНЕ**

### **Вопросы для проведения аттестации в форме экзамена:**

- 1 Передача информации. Среды передачи данных.
- 2 Проводные линии связи.
- 3 Кабельные линии связи.
- 4 Беспроводные каналы передачи данных.
- 5 Модем. Модуляция, демодуляция.
- 6 Понятие о глобальных и локальных вычислительных сетях. Состав вычислительной сети.
- 7 Понятие и модели протоколов обмена информацией. Уровни модели OSI.
- 8 Глобальная сеть Интернет. Службы Интернета.
- 9 Принципы построения ПК.
- 10 Архитектура ПК.
- 11 Магистрально-модульный принцип построения ПК.
- 12 Процессоры. Основные понятия.
- 13 Запоминающие устройства ПК. Внутренняя память.
- 14 Запоминающие устройства ПК. Кэш-память.
- Запоминающие устройства ПК. Внешняя память.
- 16 Внешняя память ПК. Типы используемых носителей.
- Внешняя память ПК. Накопители на жестких магнитных дисках.
- 18 Внешняя память ПК. Накопители на гибких магнитных дисках.
- 19 Внешняя память ПК. Накопители на оптических дисках.
- Внешняя память ПК. Сменные носители информации.
- 21 Системный блок. Характеристики системных блоков.
- 22 Видеоподсистема. Понятие монитора. Основные потребительские свойства. Классы защиты.<br>23 Периферийные устройства ПК. Устройства ввода графических данных.
- 23 Периферийные устройства ПК. Устройства ввода графических данных.
- 24 Периферийные устройства ПК. Устройства вывода данных.
- 25 Периферийные устройства ПК. Принтеры и сканеры. Принципы действия и характеристики.
- 26 Программное обеспечение. Понятие программного обеспечения.
- 27 Программное обеспечение. Системное программное обеспечение. Основные понятия. Назначение.
- 28 Программное обеспечение. Операционные системы. Назначение. Состав.
- Программное обеспечение. Драйверы. Понятие. Назначение.
- 30 Программное обеспечение. Операционные оболочки. Понятие. Назначение.
- 31 Программное обеспечение. Утилиты. Понятие. Назначение.
- 32 Программное обеспечение. Операционная система MSDOS. Назначение. Понятие.
- 33 Программное обеспечение. Windows. Основные понятия. Хронология развития.
- 34 Программное обеспечение. Системы программирования. Назначение. Основные понятия.
- 35 Программное обеспечение. Прикладное программное обеспечение. Основные понятия. Назначение.
- 36 Программное обеспечение. Текстовые редакторы. Характеристики.
- 37 Программное обеспечение. Электронные таблицы. Основные понятия.
- 38 Программное обеспечение. Системы управления БД. Назначение. Модели. Характеристики.
- Программное обеспечение. Графические редакторы. Характеристики.
- 40 Программное обеспечение. Программы подготовки презентаций.
- 41 Программное обеспечение. Интегрируемые пакеты. Назначение. Основные понятия. Состав.
- 42 Программное обеспечение. Математические пакеты. Назначение.
- 43 Программное обеспечение. Статистические программы.
- 44 Программное обеспечение. Case-технологии.
- Программное обеспечение. Системы автоматизированного проектирования.
- 46 Основы защиты информации. Законодательные и правовые акты РФ, регулирующие правовые отношения в сфере информационной безопасности и защиты государственной тайны.
- 47 Основы защиты информации. Защита от несанкционированного вмешательства в информационные процессы.
- 48 Основы защиты информации. Понятие безопасной информационной системы.
- 49 Основы защиты информации. Понятие терминов «Угроза» и «Риск».
- 50 Основы защиты информации. Классификация угроз.

#### **Расчетно-графическая работа студентов очной формы обучения**

Расчетно-графическая работа (РГР) на тему «Создание базы данных»**.**

Целью выполнения РГР является закрепление теоретических знаний в области способов обработки и хранения информации. Используется СУБД Microsoft Access.

- В задачи РГР входит:
- 1. Проведение анализа предметной области. Построение ER-диаграммы и реляционной схемы.
- 2. Создание структуры таблиц и связей. Работа с созданной БД редактирование и добавление записей.
- 3. Выборка информации из БД посредством запросов.
- 4. Создание интерфейса пользователя. Работа с формами.
- 5. Подготовка итоговых отчетов.
- 6. Выполнение автоматизации рутинных операций. Работа с макросами.

Структура пояснительной записки расчетно-графической работы

и ее ориентировочный объѐм.

- $3a$ дание  $(1 \nc.)$
- Анализ предметной области (1 с)
- ER-диаграмма и реляционная схема (2 с)
- Создание структуры таблиц, ключевых полей и связей между таблицами (10 с)
- Создание запросов к БД (5 с)
- Создание формы для работы с БД (5с)
- Создание отчета по БД (5 с)
- Создание макросов и формы для управления БД (5с)

Требования к пояснительной записке расчетно-графической работы:

Пояснительная записка оформляется с помощью MSWord:

Форматирование: Лист А4, поля: левое – 3 см; правое 1,5 см; верх-низ –2 см. Шрифт Times, размер 14.

Для каждого раздела необходимо привести иллюстрации (скриншоты экрана) выполненных

операций.

Для выполнение ER-диаграммы и реляционной схемы возможно использовать MSVisio

К пояснительной записке необходимо приложить файл с созданной БД MSAccess.

Выполняется РГР студентом на занятиях под руководством преподавателя, а пояснительная записка самостоятельно во внеаудиторное время. После проверки и доработки указанных замечаний, работа защищается. При положительной оценке выполненной студентом работе на титульном листе работы ставится - "зачтено".

*Промежуточная аттестация студентами очной формы обучения может быть пройдена в соответствии с балльно-рейтинговой системой оценки знаний, включающей в себя проведение текущего (ТК), промежуточного (ПК) и итогового (ИК) контроля по дисциплине..*

*Текущий контроль (ТК) осуществляется в течение семестра и проводится по лабораторным работам или/и семинарским и практическим занятиям, а также по видам самостоятельной работы студентов (КП, КР, РГР, реферат).*

*Возможными формами ТК являются: отчет по лабораторной работе; защита реферата или расчетно-графической работы; контрольная работа по практическим заданиям и для студентов заочной формы; выполнение определенных разделов курсовой работы (проекта); защита курсовой работы (проекта).*

*Количество текущих контролей по дисциплине в семестре определяется кафедрой.*

*В ходе промежуточного контроля (ПК) проверяются теоретические знания. Данный контроль проводится по разделам (модулям) дисциплины 2-3 раза в течение семестра в установленное рабочей программой время. Возможными формами контроля являются тестирование (с помощью компьютера или в печатном виде), коллоквиум или другие формы.*

*Итоговый контроль (ИК) – это экзамен в сессионный период или зачѐт по дисциплине в целом.*

*Студенты, набравшие за работу в семестре от 60 и более баллов, не проходят промежуточную аттестацию в форме сдачи зачета или экзамена.*

*По данной дисциплине* формами **текущего контроля** являются:

три текущих контроля для оценки практических знаний в течении семестра (ТК1, ТК2, ТК3) Содержание текущего контроля ТК1:

- отчет по лабораторным работам №1, №2, №3, №4, №5;

Содержание текущего контроля ТК2:

- отчет по лабораторным работам №6, №7, №8, №9, №10;

- сдача отчѐта РГР.

Содержание текущего контроля ТК3:

- отчет по лабораторным работам №11, №12,№13, №14

В течение семестра проводятся **промежуточный контроля (ПК1**), в виде электронного тестирования на компьютерах в ауд.П22 в электронной системе вуза по пройденному теоретическому материалу лекций. Тестирование может проводиться и на бумажном носителе. Тестовые материалы находятся в папке УМК дисциплины «Информатика» на кафедре МиИ.

*Итоговый контроль (ИК)* – **Экзамен**

#### **Контрольная работа студентов заочной формы обучения**

Работа состоит из восьми пунктов, охватывающих курс дисциплины, и выполняется по одному из указанных вариантов. Выбор варианта определяется *последней цифрой зачетной книжки студента.*

Перечень вариантов заданий контрольной работы, методика ее выполнения и необходимая литература приведены в методических указаниях для написания контрольной работы [4].

*Структура фондов оценочных средств принята согласно Положению о фонде оценочных средств.*

*Полный фонд оценочных средств, включающий текущий контроль успеваемости и перечень контрольно-измерительных материалов (КИМ) приводится в приложении к рабочей программе.*

## **5. УЧЕБНО-МЕТОДИЧЕСКОЕ И ИНФОРМАЦИОННОЕ ОБЕСПЕЧЕНИЕ ДИСЦИПЛИНЫ**

### **5.1 Литература**

### Основная

- 1. Советов, Б.Я. Информационные технологии : учебник для бакалавров по направл. подготовки "Информатика и выч.техника" и "Информ. системы" / Б. Я. Советов, В. В. Цехановский. - 6-е изд. - М. : Юрайт, 2013. - 263 с. - (Бакалавр. Базовый курс). - Гриф Мин. обр. - ISBN 978-5- 9916- 2824-2 : б/ц. - Текст : непосредственный. (40)
- 2. Информатика : учебник для бакалавров по спец. 080801 "Прикладная информатика" и др. эконом.спец. / под ред. В.В. Трофимова. - 2-е изд., испр. и доп. - М. : Юрайт, 2013. - 917 с. - (Бакалавр. Базовый курс). - Гриф УМО. - ISBN 978-5-9916-1897-7 : б/ц. - Текст : непосредственный. (180)
- 3. Абраменко, И.П. Информатика : курс лекций для студ. направл. "Лесное дело", "Ландшафтная архитектура", "Экология и природопользование" / И. П. Абраменко, В. Б. Дьяченко ; Новочерк. инж.-мелиор. ин-т ДГАУ. - Новочеркасск, 2014. - 105 с. б/ц. - Текст : непосредственный. (30)
- 4. Абраменко, И.П. Информатика : курс лекций для студ. направл. "Лесное дело", "Ландшафтная архитектура", "Экология и природопользование" / И. П. Абраменко, В. Б. Дьяченко ; Новочерк. инж.-мелиор. ин-т ДГАУ. - Электрон.дан. - Новочеркасск, 2014. - URL: [http://ngma.su](http://ngma.su/) (дата обращения: 20.01.2019). - Текст: электронный.

#### Дополнительная

1. Информатика : метод. указ. по вып. лаб. раб. студ. оч. формы обуч., обуч. по направл. "Землеустройство и кадастры", "Лесн. дело", "Ландшафтная архитектура", "Экология и природопользование", "Природообустр-во и водопользование", "Техносферная без-ть" / Новочерк. инж.-мелиор. ин-т Донской ГАУ, каф. менеджмента и информатики ; сост. Г.А. Полубедова. - Новочеркасск, 2016.-37с. Текст : непосредственный. (11).

2. Информатика : метод. указ. по вып. лаб. раб. студ. оч. формы обуч., обуч. по направл. "Землеустройство и кадастры", "Лесн. дело", "Ландшафтная архитектура", "Экология и природопользование", "Природообустр-во и водопользование", "Техносферная без-ть" / Новочерк. инж.-мелиор. ин-т Донской ГАУ, каф. менеджмента и информатики ; сост. Г.А. Полубедова. - Новочеркасск, 2016. -- URL: [http://ngma.su](http://ngma.su/) (дата обращения: 20.01.2019). - Текст: электронный.

3. Информатика : метод. указ. по вып. расч.-граф. раб. студ. оч. формы обучения по направл. "Землеустройство и кадастры", "Лесн. дело", "Ландшафтная архитектура", "Экология и природопользование", "Природообустр-во и водопользование", "Техносферная без-ть" / Новочерк. инж.-мелиор. ин-т Донской ГАУ, каф. менеджмента и информатики ; сост. Г.А. Полубедова. - Новочеркасск, 2016. - 28 с. б/ц. - Текст : непосредственный. (11).

4. Информатика : метод. указ. по вып. расч.-граф. раб. студ. оч. формы обуч., обуч. по направл. "Землеустройство и кадастры", "Лесн. дело", "Ландшафтная архитектура", "Экология и природопользование", "Природообустр-во и водопользование", "Техносферная без-ть" / Новочерк. инж.-мелиор. ин-т Донской ГАУ, каф. менеджмента и информатики ; сост. Г.А. Полубедова. - Новочеркасск, 2016. - URL: [http://ngma.su \(](http://ngma.su/)дата обращения: 20.01.2019). - Текст: электронный.

5. Информатика : метод. указ. по вып. контр. раб. студ. заоч. формы обучения понаправл. "Землеустройство и кадастры", "Лесн. дело", "Ландшафтная архитектура", "Экология и природопользование", "Природообустр-во и водопользование", "Техносферная без-ть" / Новочерк. инж.-мелиор. ин-т Донской ГАУ, каф. менеджмента и информатики ; сост. Г.А. Полубедова. - Новочеркасск, 2016. - 46 с. Текст : непосредственный. (7)

6. Информатика: метод. указ. по вып. контр. раб. студ. заоч. формы обучения по направл. "Землеустройство и кадастры", "Лесн. дело", "Ландшафтная архитектура", "Экология и природопользование", "Природообустр-во и водопользование", "Техносферная без-ть" / Новочерк. инж.-мелиор. ин-т Донской ГАУ, каф. менеджмента и информатики ; сост. Г.А. Полубедова. - Электрон. дан. - Новочеркасск, 2016. - URL: [http://ngma.su \(](http://ngma.su/)дата обращения: 20.01.2019). - Текст: электронный.

7. Грошев, А. С. Информатика : учебник / А. С. Грошев ; А.С. Грошев. - - М.|Берлин : Директ-Медиа, 2015. - 484 с. - ISBN 978-5-4475-5064-6. - Режим доступа: <http://biblioclub.ru/> index.php?page=book&id=278868 (дата обращения: 20.01.2019). - Текст: электронный.

8. Грошев, А. С. Информатика: лабораторный практикум / А. С. Грошев ; А.С. Грошев. - Электрон. дан. - М.|Берлин : Директ-Медиа, 2015. - 159 с. - ISBN 978-5-4475-5063-9. – Режим доступа: [http://biblioclub.ru/ i](http://biblioclub.ru/)ndex.php?page=book&id=278868 (дата обращения: 20.01.2019). - Текст: электронный

9. Воробьева, Ф. И. Информатика. MS Excel 2010 [Электронный ресурс] / Ф. И. Воробьева, Е. С. Воробьев ; Ф.И. Воробьева; Е.С. Воробьев. Казань : Издательство КНИТУ, 2014. - 100 с. - ISBN 978-5-7882-1657-7. - Режим доступа: [http://biblioclub.ru/ i](http://biblioclub.ru/)ndex. php?page =book&id= 278868 (дата обращения: 20.01.2019). - Текст: электронный

### **5.2 Перечень современных профессиональных баз данных и информационных справочных систем**

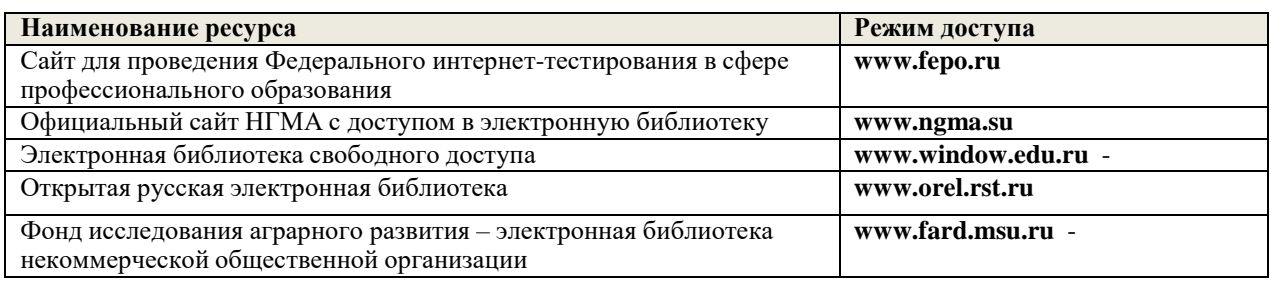

### **5.3 Лицензионное и свободно распространяемое программное обеспечение, в том числе отечественного производства**

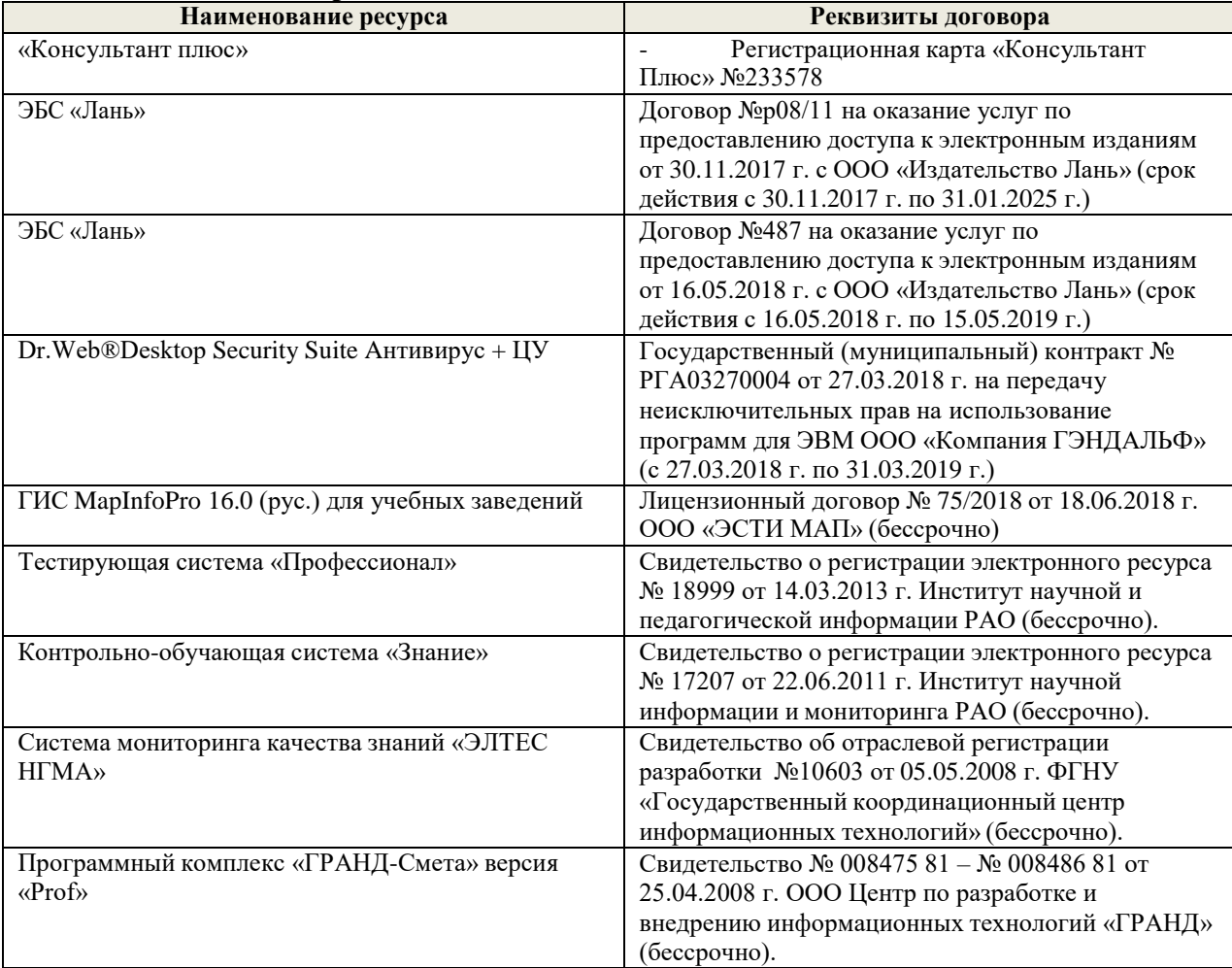

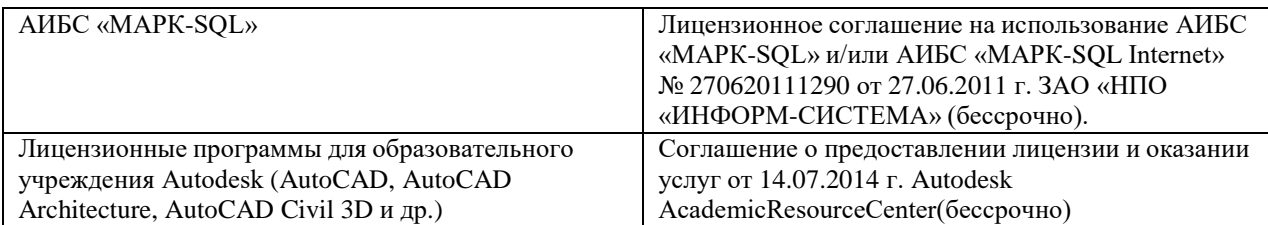

### **5.4 Перечень договоров ЭБС образовательной организации**

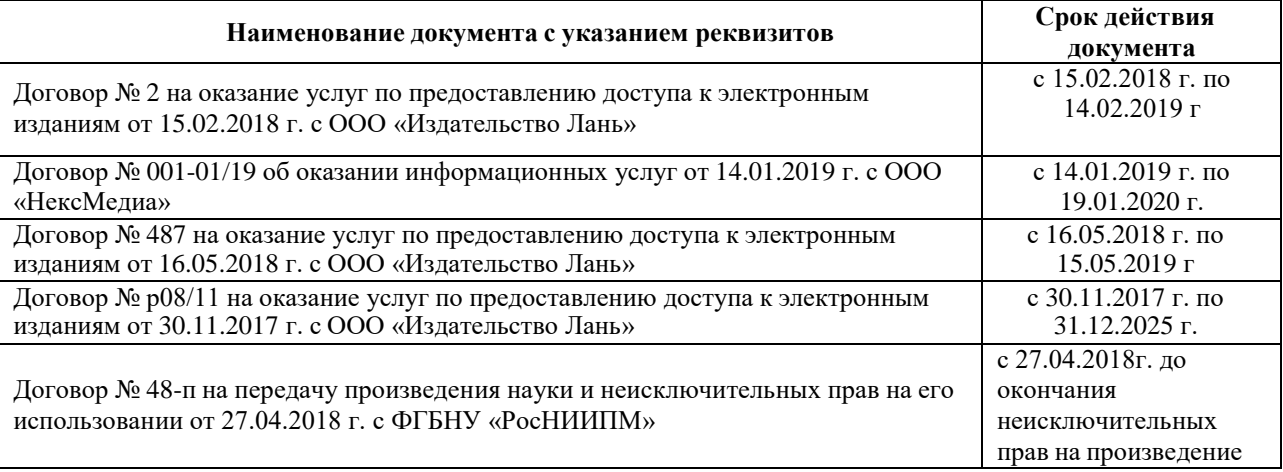

## **6. ОПИСАНИЕ МАТЕРИАЛЬНО-ТЕХНИЧЕСКОЙ БАЗЫ, НЕОБХОДИМОЙ ДЛЯ ОСУЩЕСТВЛЕНИЯ ОБРАЗОВАТЕЛЬНОГО ПРОЦЕССА ПО ДИСЦИПЛИНЕ**

## **Учебные аудитории для проведения учебных занятий**

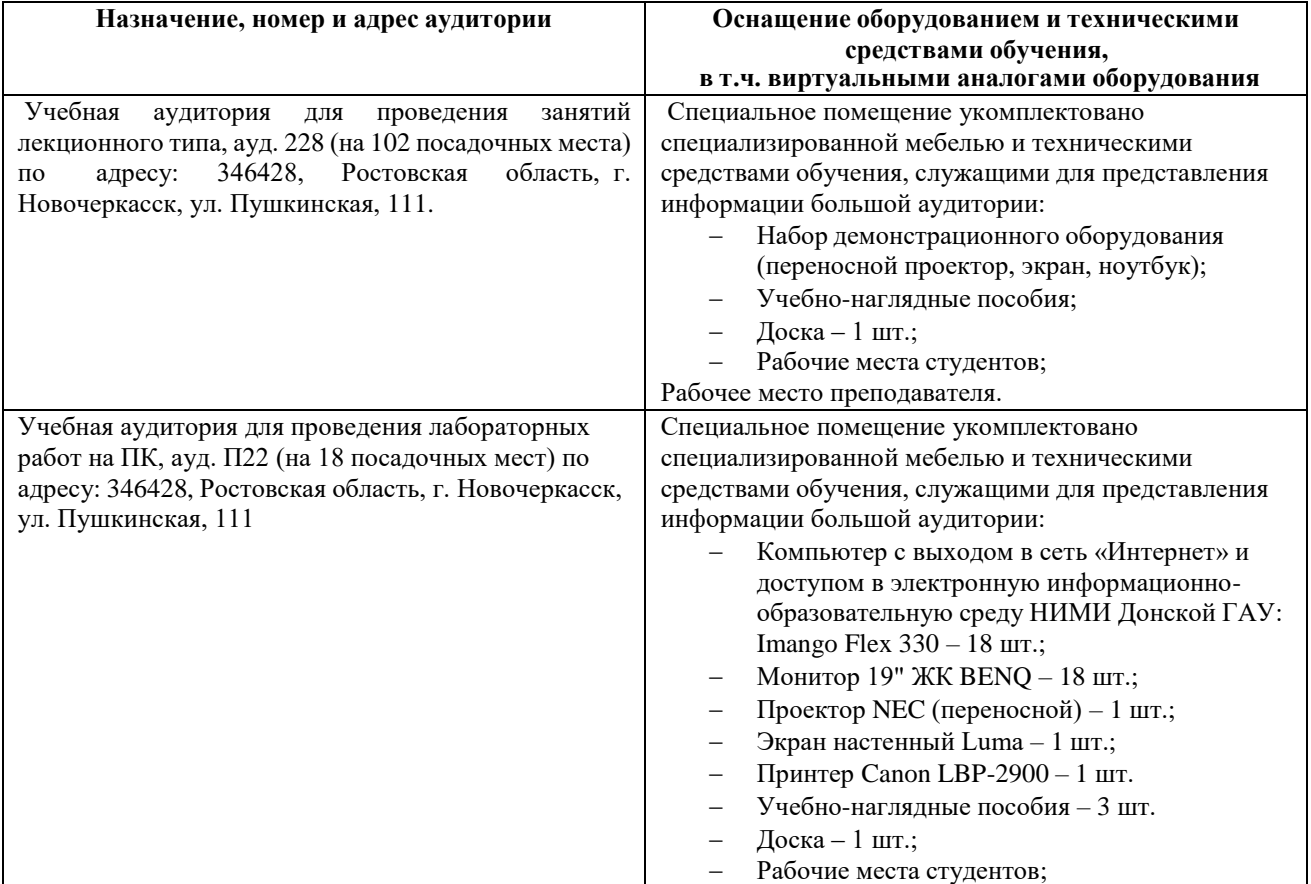

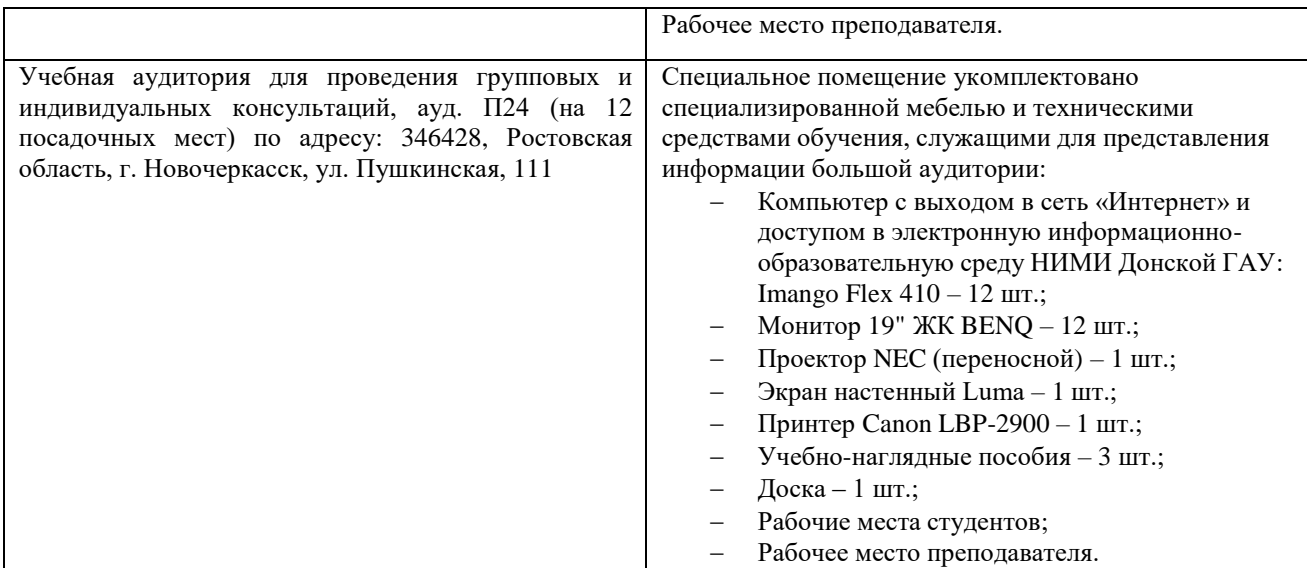

#### **Помещения для самостоятельной работы обучающихся**

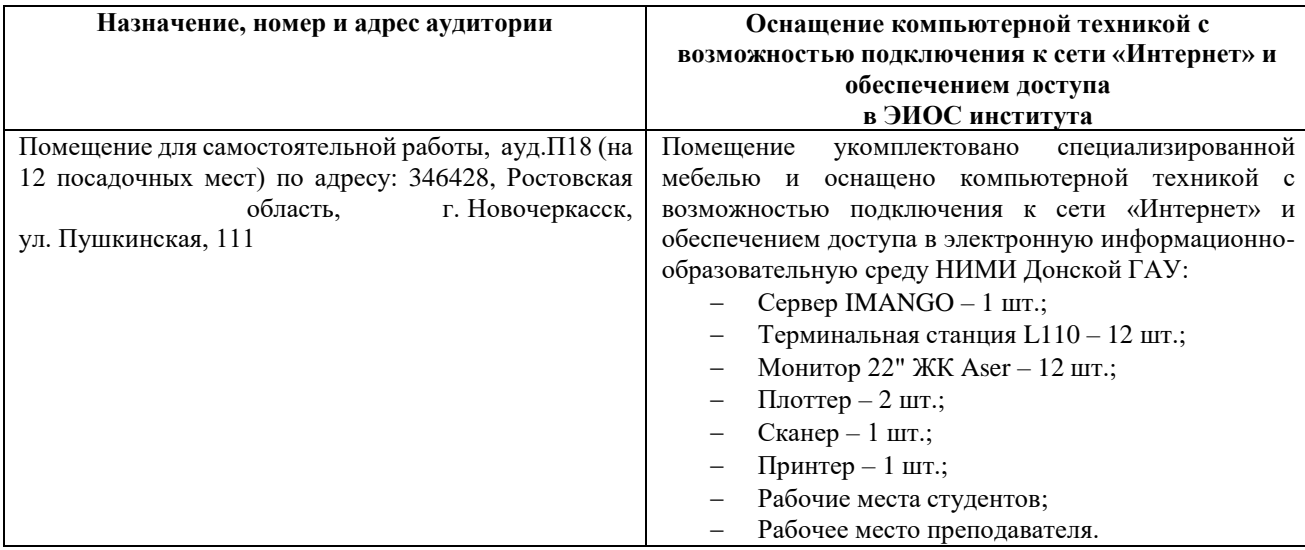

## **7. ОСОБЕННОСТИ ОРГАНИЗАЦИИ ОБРАЗОВАТЕЛЬНОГО ПРОЦЕССА ПО ДИСЦИПЛИНЕ ДЛЯ ИНВАЛИДОВ И ЛИЦ С ОГРАНИЧЕННЫМИ ВОЗМОЖНОСТЯМИ**

*Содержание дисциплины и условия организации обучения для обучающихся с ограниченными возможностями здоровья и инвалидов корректируются при наличии таких обучающихся в соответствии с индивидуальной программой реабилитации инвалида, а так же методическими рекомендациями по организации образовательного процесса для обучения инвалидов и лиц с ограниченными возможностями здоровья в образовательных организацияхвысшего образования (утв. Минобрнауки России 08.04.2014 №АК-44-05 вн), Положением о методике оценки степени возможности включения лиц с ограниченными возможностями здоровья и инвалидов в общий образовательный процесс (НИМИ, 2015); Положением об обучении лиц с ограниченными возможностями здоровья и инвалидов в Новочеркасском инженерно- мелиоративном институте (НИМИ, 2015).*

В рабочую программу 2019 - 2020 учебного года вносятся изменения: дополнено содержание следующих разделов и подразделов рабочей программы:

## **4. ФОНД ОЦЕНОЧНЫХ СРЕДСТВ ДЛЯ КОНТРОЛЯ УСПЕВАЕМОСТИ И ПРОВЕДЕНИЯ ПРОМЕЖУТОЧНОЙ АТТЕСТАЦИИ ОБУЧАЮЩИХСЯ ПО ДИСЦИПЛИНЕ**

### **Вопросы для проведения аттестации в форме экзамена:**

- Магистрально-модульный принцип построения ПК.
- Проводные линии связи.
- Запоминающие устройства ПК. Внешняя память.
- Беспроводные каналы передачи данных.
- Модем. Модуляция, демодуляция.
- Понятие о глобальных и локальных вычислительных сетях. Состав вычислительной сети.
- Понятие и модели протоколов обмена информацией. Уровни модели OSI.
- Глобальная сеть Интернет. Службы Интернета.
- 9 Принципы построения ПК.<br>10 Архитектура ПК.
- Архитектура ПК.
- Передача информации. Среды передачи данных.
- Процессоры. Основные понятия.
- Запоминающие устройства ПК. Внутренняя память.
- Запоминающие устройства ПК. Кэш-память.
- Кабельные линии связи.
- Внешняя память ПК. Типы используемых носителей.
- Внешняя память ПК. Накопители на жестких магнитных лисках.
- Внешняя память ПК. Накопители на гибких магнитных дисках.
- 19 Внешняя память ПК. Накопители на оптических дисках.<br>20 Внешняя память ПК. Сменные носители информации.
- Внешняя память ПК. Сменные носители информации.
- Системный блок. Характеристики системных блоков.
- Видеоподсистема. Понятие монитора. Основные потребительские свойства. Классы защиты.
- Периферийные устройства ПК. Устройства ввода графических данных.
- Периферийные устройства ПК. Устройства вывода данных.
- Периферийные устройства ПК. Принтеры и сканеры. Принципы действия и характеристики.
- Программное обеспечение. Понятие программного обеспечения.
- Программное обеспечение. Системное программное обеспечение. Основные понятия. Назначение.
- Программное обеспечение. Операционные системы. Назначение. Состав.
- Программное обеспечение. Драйверы. Понятие. Назначение.
- Программное обеспечение. Операционные оболочки. Понятие. Назначение.
- Программное обеспечение. Утилиты. Понятие. Назначение.
- Программное обеспечение. Операционная система MSDOS. Назначение. Понятие.
- Программное обеспечение. Windows. Основные понятия. Хронология развития.
- Программное обеспечение. Системы программирования. Назначение. Основные понятия.
- Программное обеспечение. Прикладное программное обеспечение. Основные понятия. Назначение.
- Программное обеспечение. Текстовые редакторы. Характеристики.
- Программное обеспечение. Электронные таблицы. Основные понятия.
- Программное обеспечение. Системы управления БД. Назначение. Модели. Характеристики.
- Программное обеспечение. Графические редакторы. Характеристики.
- Программное обеспечение. Программы подготовки презентаций.
- Программное обеспечение. Интегрируемые пакеты. Назначение. Основные понятия. Состав.
- Программное обеспечение. Математические пакеты. Назначение.
- Программное обеспечение. Статистические программы.
- Программное обеспечение. Case-технологии.
- Программное обеспечение. Системы автоматизированного проектирования.
- Основы защиты информации. Законодательные и правовые акты РФ, регулирующие правовые отношения в сфере информационной безопасности и защиты государственной тайны.
- Защита от несанкционированного вмешательства в информационные процессы.
- Основы защиты информации. Классификация угроз.
- Основы защиты информации. Понятие терминов «Угроза» и «Риск».
- Основы защиты информации. Понятие безопасной информационной системы.

## **5. УЧЕБНО-МЕТОДИЧЕСКОЕ И ИНФОРМАЦИОННОЕ ОБЕСПЕЧЕНИЕ ДИСЦИПЛИНЫ**

### **5.1 Литература**

Основная

- 1. Советов, Б.Я. Информационные технологии : учебник для бакалавров по направл. подготовки "Информатика и выч.техника" и "Информ. системы" / Б. Я. Советов, В. В. Цехановский. - 6-е изд. - М. : Юрайт, 2013. - 263 с. - (Бакалавр. Базовый курс). - Гриф Мин. обр. - ISBN 978-5- 9916- 2824-2 : б/ц. - Текст : непосредственный. (40)
- 2. Информатика : учебник для бакалавров по спец. 080801 "Прикладная информатика" и др. эконом.спец. / под ред. В.В. Трофимова. - 2-е изд., испр. и доп. - М. : Юрайт, 2013. - 917 с. - (Бакалавр. Базовый курс). - Гриф УМО. - ISBN 978-5-9916-1897-7 : б/ц. - Текст : непосредственный. (180)
- 3. Абраменко, И.П. Информатика : курс лекций для студ. направл. "Лесное дело", "Ландшафтная архитектура", "Экология и природопользование" / И. П. Абраменко, В. Б. Дьяченко ; Новочерк. инж.-мелиор. ин-т ДГАУ. - Новочеркасск, 2014. - 105 с. б/ц. - Текст : непосредственный. (30)
- 4. Абраменко, И.П. Информатика : курс лекций для студ. направл. "Лесное дело", "Ландшафтная архитектура", "Экология и природопользование" / И. П. Абраменко, В. Б. Дьяченко ; Новочерк. инж.-мелиор. ин-т ДГАУ. - Электрон.дан. - Новочеркасск, 2014. - URL: [http://ngma.su](http://ngma.su/) (дата обращения: 20.08.2019). - Текст: электронный.

Дополнительная

- 1. Информатика : метод. указ. по вып. лаб. раб. студ. оч. формы обуч., обуч. по направл. "Землеустройство и кадастры", "Лесн. дело", "Ландшафтная архитектура", "Экология и природопользование", "Природообустр-во и водопользование", "Техносферная без-ть" / Новочерк. инж.-мелиор. ин-т Донской ГАУ, каф. менеджмента и информатики ; сост. Г.А. Полубедова. - Новочеркасск, 2016.-37с. Текст : непосредственный. (11).
- 2. Информатика : метод. указ. по вып. лаб. раб. студ. оч. формы обуч., обуч. по направл. "Землеустройство и кадастры", "Лесн. дело", "Ландшафтная архитектура", "Экология и природопользование", "Природообустр-во и водопользование", "Техносферная без-ть" / Новочерк. инж.-мелиор. ин-т Донской ГАУ, каф. менеджмента и информатики ; сост. Г.А. Полубедова. - Новочеркасск, 2016. - URL: [http://ngma.su \(](http://ngma.su/)дата обращения: 20.08.2019). - Текст: электронный.
- 3. Информатика : метод. указ. по вып. расч.-граф. раб. студ. оч. формы обучения по направл. "Землеустройство и кадастры", "Лесн. дело", "Ландшафтная архитектура", "Экология и природопользование", "Природообустр-во и водопользование", "Техносферная без-ть" / Новочерк. инж.-мелиор. ин-т Донской ГАУ, каф. менеджмента и информатики ; сост. Г.А. Полубедова. - Новочеркасск, 2016. - 28 с. б/ц. -Текст : непосредственный. (11)
- 4. Информатика : метод. указ. по вып. расч.-граф. раб. студ. оч. формы обуч., обуч. по направл. "Землеустройство и кадастры", "Лесн. дело", "Ландшафтная архитектура", "Экология и природопользование", "Природообустр-во и водопользование", "Техносферная без-ть" / Новочерк. инж.-мелиор. ин-т Донской ГАУ, каф. менеджмента и информатики ; сост. Г.А. Полубедова. - Новочеркасск, 2016. - URL: [http://ngma.su \(](http://ngma.su/)дата обращения: 20.08.2019). - Текст: электронный.
- 5. Информатика : метод. указ. по вып. контр. раб. студ. заоч. формы обучения по направл. "Землеустройство и кадастры", "Лесн. дело", "Ландшафтная архитектура", "Экология и природопользование", "Природообустр-во и водопользование", "Техносферная без-ть" / Новочерк. инж.-мелиор. ин-т Донской ГАУ, каф. менеджмента и информатики ; сост. Г.А. Полубедова. - Новочеркасск, 2016. - 46 с. Текст : непосредственный. (7)
- 6. Информатика: метод. указ. по вып. контр. раб. студ. заоч. формы обучения по направл. "Землеустройство и кадастры", "Лесн. дело", "Ландшафтная архитектура", "Экология и природопользование", "Природообустр-во и водопользование", "Техносферная без-ть" / Новочерк. инж.-мелиор. ин-т Донской ГАУ, каф. менеджмента и информатики ; сост. Г.А. Полубедова. - Электрон. дан. - Новочеркасск, 2016. - URL: [http://ngma.su](http://ngma.su/) (дата обращения: 20.08.2019). - Текст: электронный.
- 7. Воробьева, Ф. И. Информатика. MS Excel 2010 [Электронный ресурс] / Ф. И. Воробьева, Е. С. Воробьев ; Ф.И. Воробьева; Е.С. Воробьев. Казань : Издательство КНИТУ, 2014. - 100 с. - ISBN 978-5-7882-1657-7. - Режим доступа: <http://biblioclub.ru/> index. php?page =book&id= 278868 (дата обращения: 20.08.2019). - Текст: электронный
- 8. Грошев, А. С. Информатика : учебник / А. С. Грошев ; А.С. Грошев. - М.|Берлин : Директ-Медиа, 2015. - 484 с. - ISBN 978-5-4475-5064-6. - Режим доступа: <http://biblioclub.ru/> index.php?page=book&id=278868 (дата обращения: 20.08.2019). - Текст: электронный.
- 9. Грошев, А. С. Информатика: лабораторный практикум / А. С. Грошев ; А.С. Грошев. -Электрон. дан. - М.|Берлин : Директ-Медиа, 2015. - 159 с. - ISBN 978-5-4475-5063-9. – Режим доступа: [http://biblioclub.ru/ i](http://biblioclub.ru/)ndex.php?page=book&id=278868 (дата обращения: 20.08.2019). - Текст: электронный.

## **5.2 Перечень современных профессиональных баз данных и информационных справочных систем**

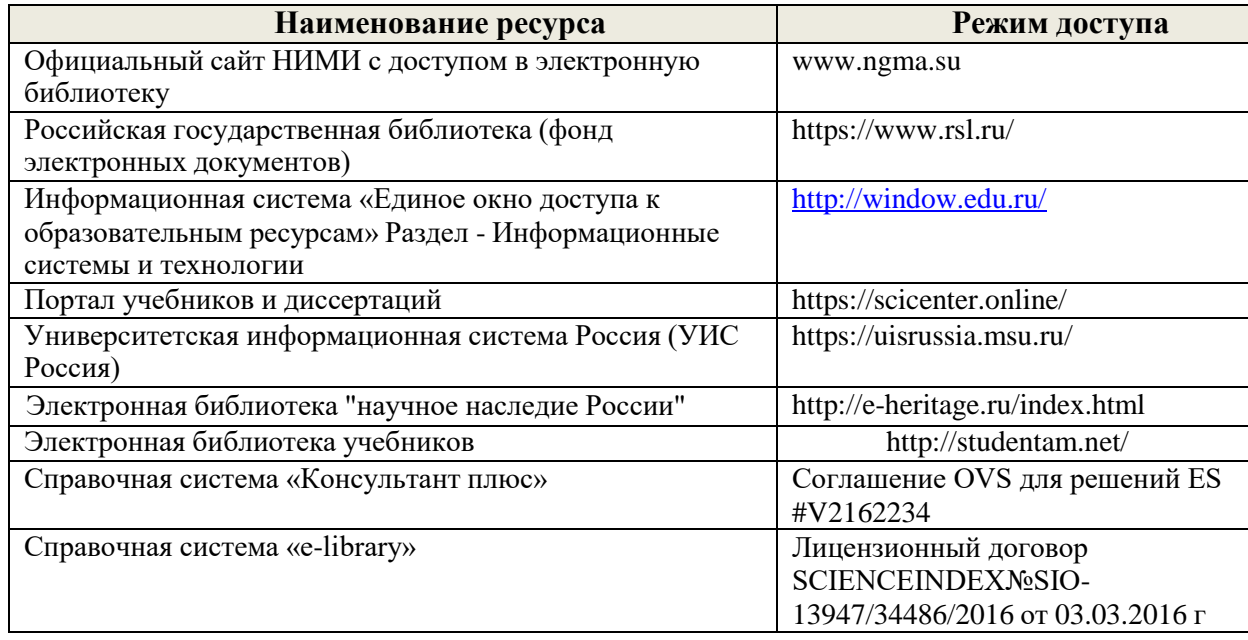

## **5.3Лицензионное и свободно распространяемое программное обеспечение, в том числе отечественного производства**

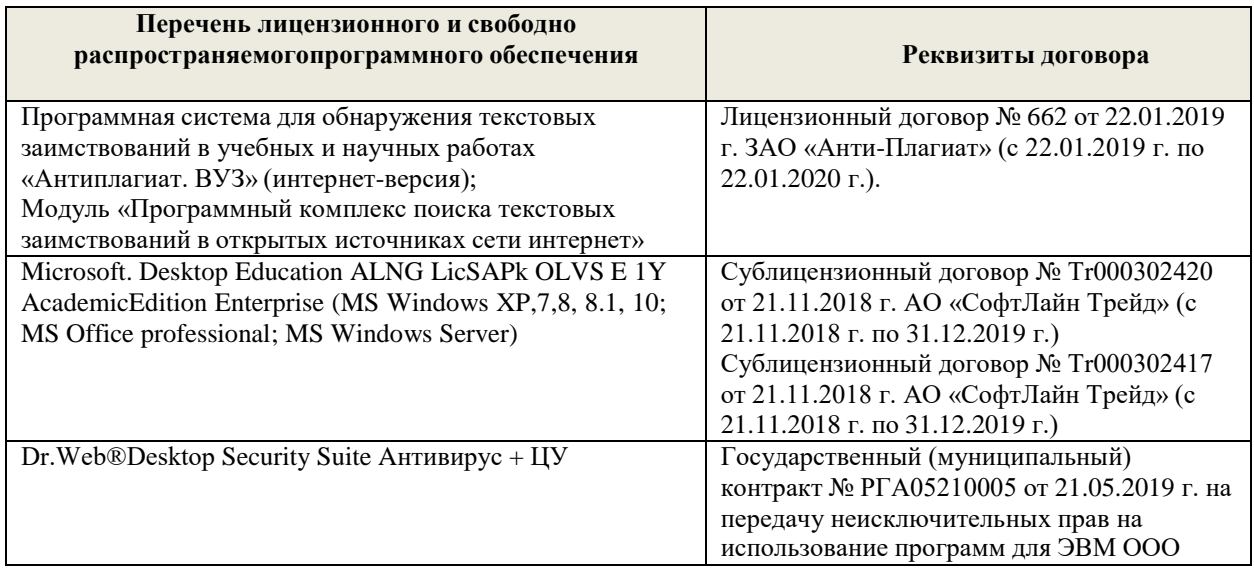

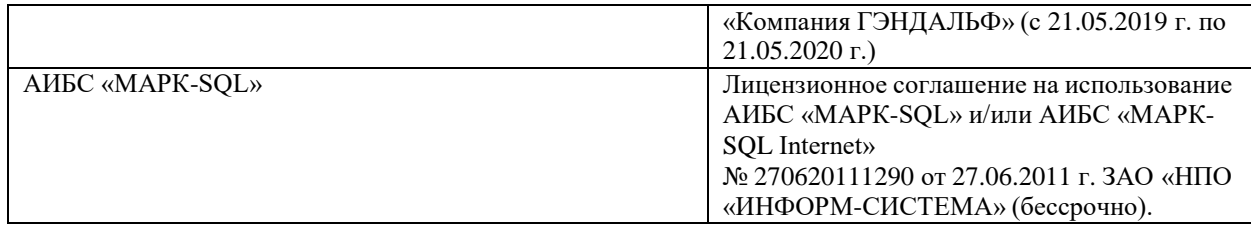

#### **5.4 Перечень договоров ЭБС образовательной организации**

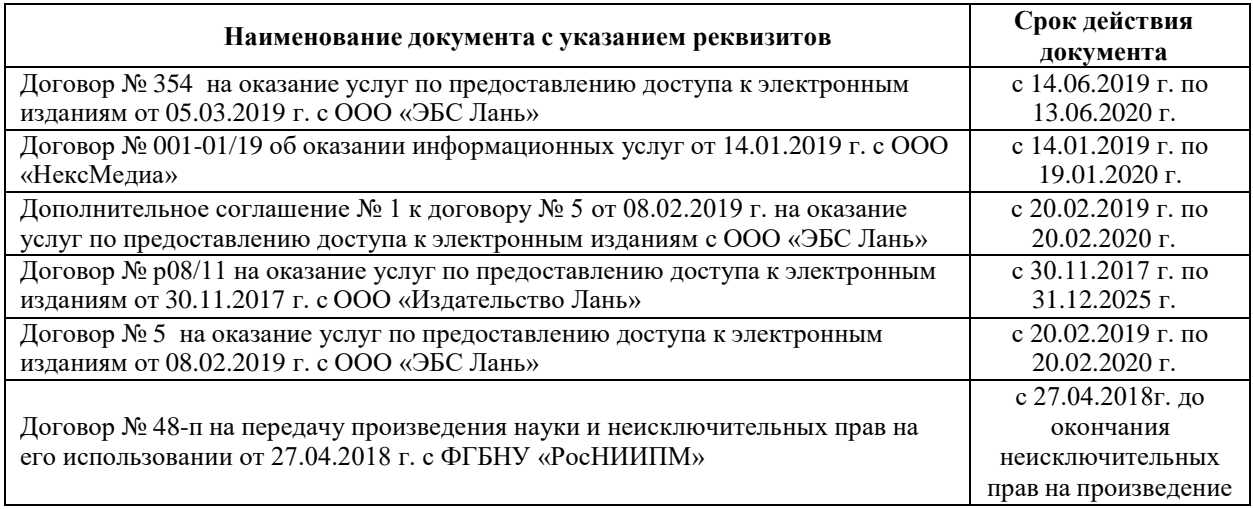

## **7. ОСОБЕННОСТИ ОРГАНИЗАЦИИ ОБРАЗОВАТЕЛЬНОГО ПРОЦЕССА ПО ДИСЦИПЛИНЕ ДЛЯ ИНВАЛИДОВ И ЛИЦ С ОГРАНИЧЕННЫМИ ВОЗМОЖНОСТЯМИ**

*Содержание дисциплины и условия организации обучения для обучающихся с ограниченными возможностями здоровья и инвалидов корректируются при наличии таких обучающихся в соответствии с индивидуальной программой реабилитации инвалида, а так же методическими рекомендациями по организации образовательного процесса для обучения инвалидов и лиц с ограниченными возможностями здоровья в образовательных организацияхвысшего образования (утв. Минобрнауки России 08.04.2014 №АК-44-05 вн), Положением о методике оценки степени возможности включения лиц с ограниченными возможностями здоровья и инвалидов в общий образовательный процесс (НИМИ, 2015); Положением об обучении лиц с ограниченными возможностями здоровья и инвалидов в Новочеркасском инженерно- мелиоративном институте (НИМИ, 2015).*

Обучающиеся из числа лиц с ограниченными возможностями здоровья обеспечены печатными и (или) электронными образовательными ресурсами в формах,адаптированных к ограничениям их здоровья.

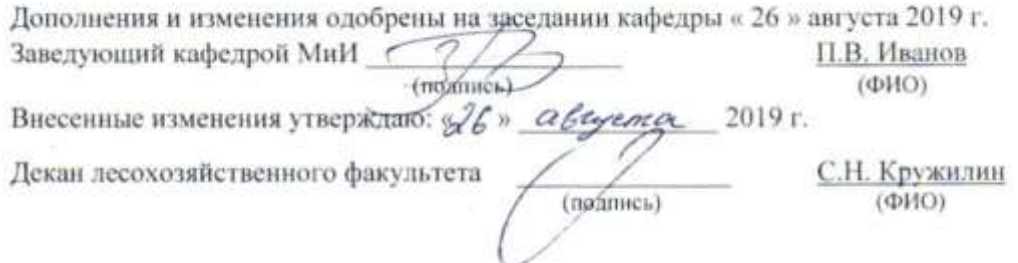

В рабочую программу на весенний семестр 2019 - 2020 учебного года вносятся изменения: дополнено содержание следующих разделов и подразделов рабочей программы:

### **5.3 Лицензионное и свободно распространяемое программное обеспечение, в том числе отечественного производства**

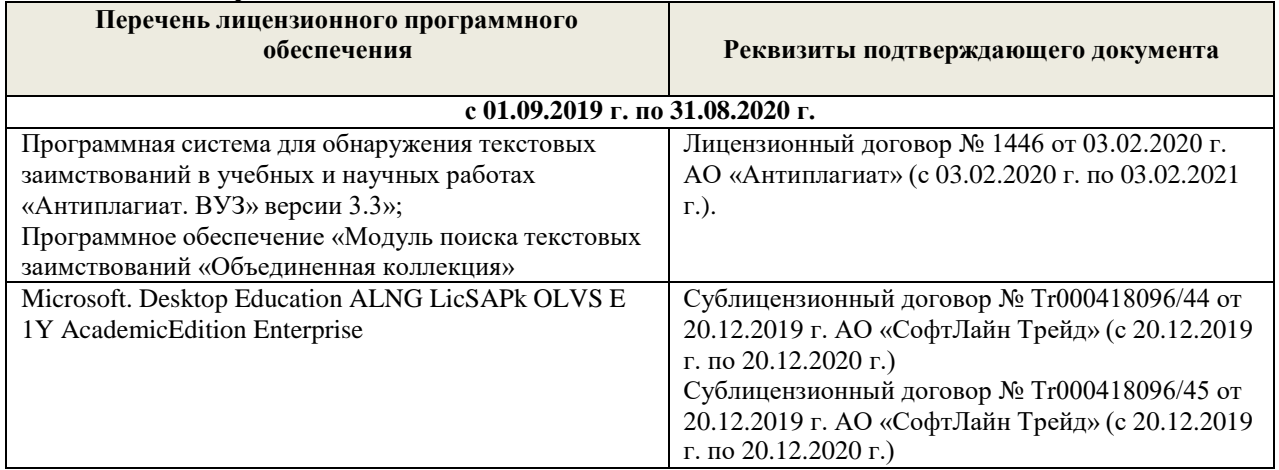

#### **5.4 Современные профессиональные базы и информационные справочные системы Перечень договоров ЭБС образовательной организации на 2019-20 уч. год**

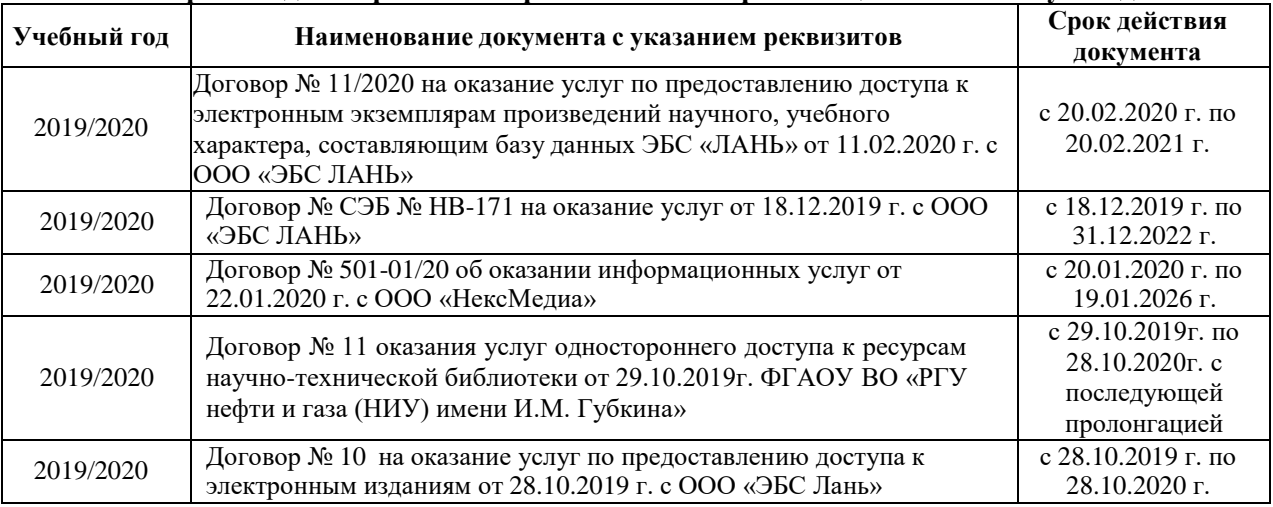

Дополнения и изменения одобрены на заседании кафедры Протокол № 6 от or  $a20$  gespans 2020 r. Заведующий кафедрой Иванов П.В. (подпись)  $(\Phi$ <sub>M.O.</sub>) Внесенные изменения утверждаю: Декан факультета Кружилин С.Н. (подпись)  $(\Phi$ <sub>M.O.</sub>)

18

В рабочую программу на 2021 - 2022 учебный год вносятся следующие дополнения и изменения обновлено и актуализировано содержание следующих разделов и подразделов рабочей программы:

В соответствии с Приказом Минобрнауки России от 26.11.2020 N 1456 "О внесении изменений в федеральные государственные образовательные стандарты высшего образования" вносятся следующие изменения:

ОПК-7: Способен понимать принципы работы современных информационных технологий и использовать их для решения задач профессиональной деятельности

ОПК-7.1: Обладает знаниями о принципах работы современных информационных технологий

ОПК-7.2: Использует современные информационные технологии для решения задач профессиональной деятельности

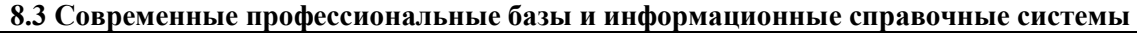

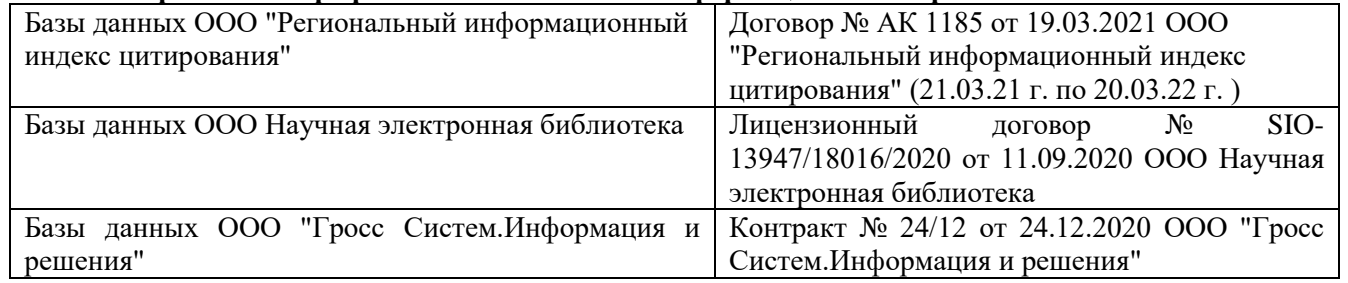

#### **Перечень договоров ЭБС образовательной организации на 2021-22 уч. год**

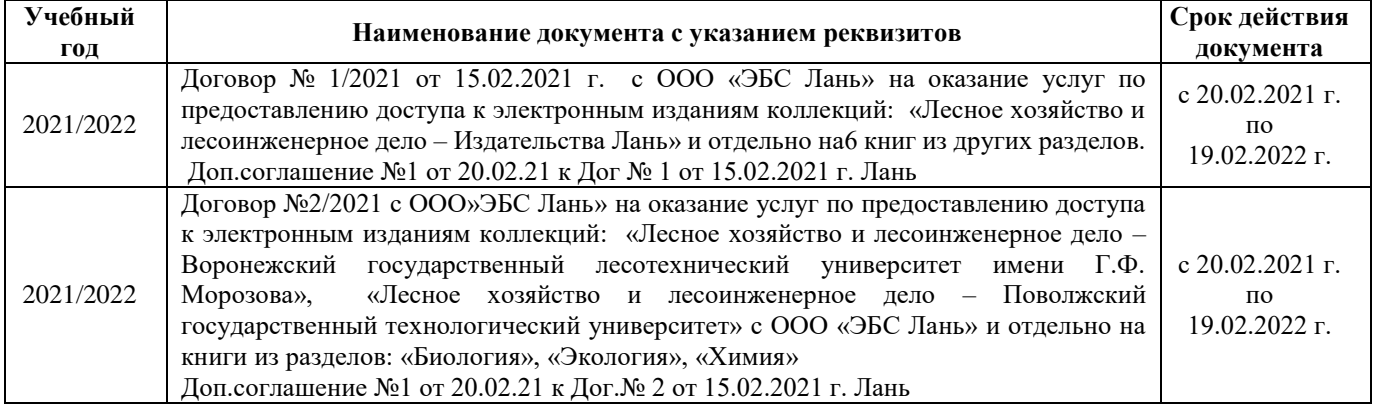

**8.5 Перечень информационных технологий и программного обеспечения, используемых при осуществлении образовательного процесса** 

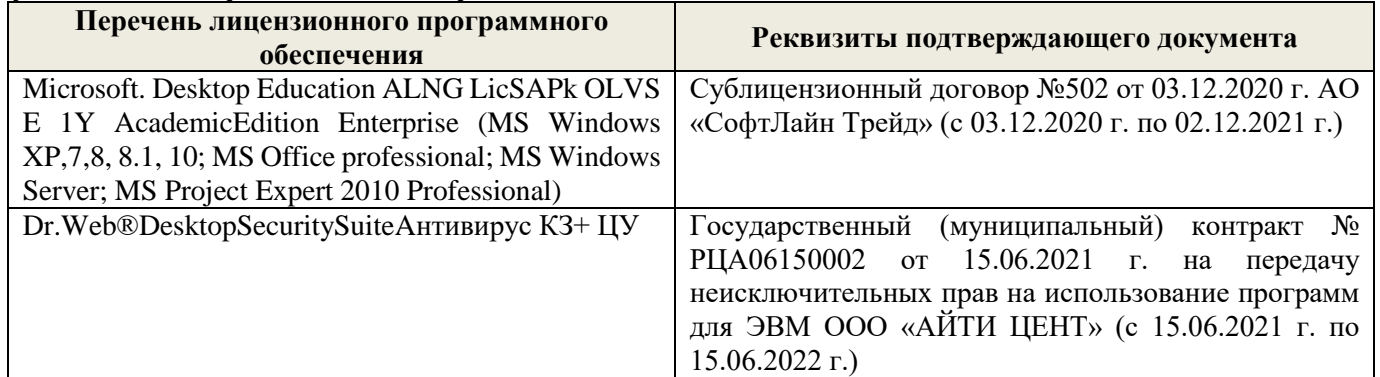

Дополнения и изменения рассмотрены на заседании кафедры «27» августа 2021 г.

Внесенные дополнения и изменения утверждаю: «27» августа 2021 г.

Декан факультета / Истружилин С.Н. (подпись) (Ф.И.О.)

В рабочую программу на 2022 - 2023 учебный год вносятся следующие дополнения и изменения - обновлено и актуализировано содержание следующих разделов и подразделов рабочей программы:

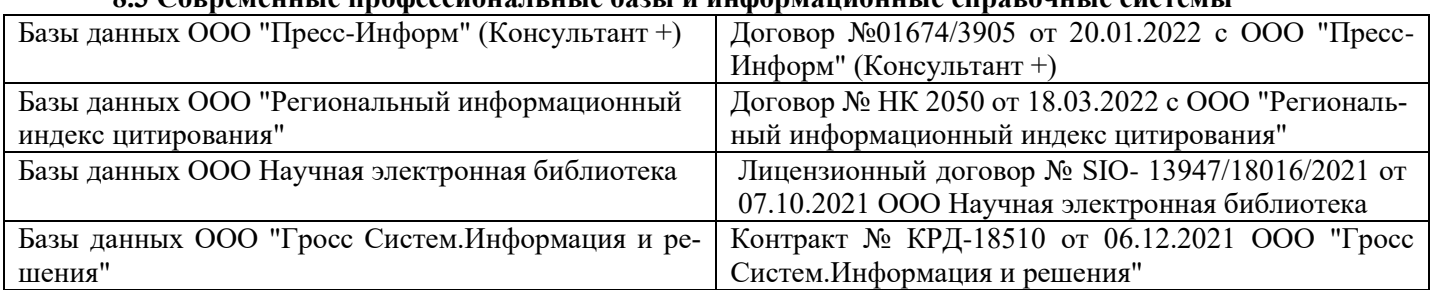

# **8.3 Современные профессиональные базы и информационные справочные системы**

### **Перечень договоров ЭБС образовательной организации на 2022-2023 уч. год**

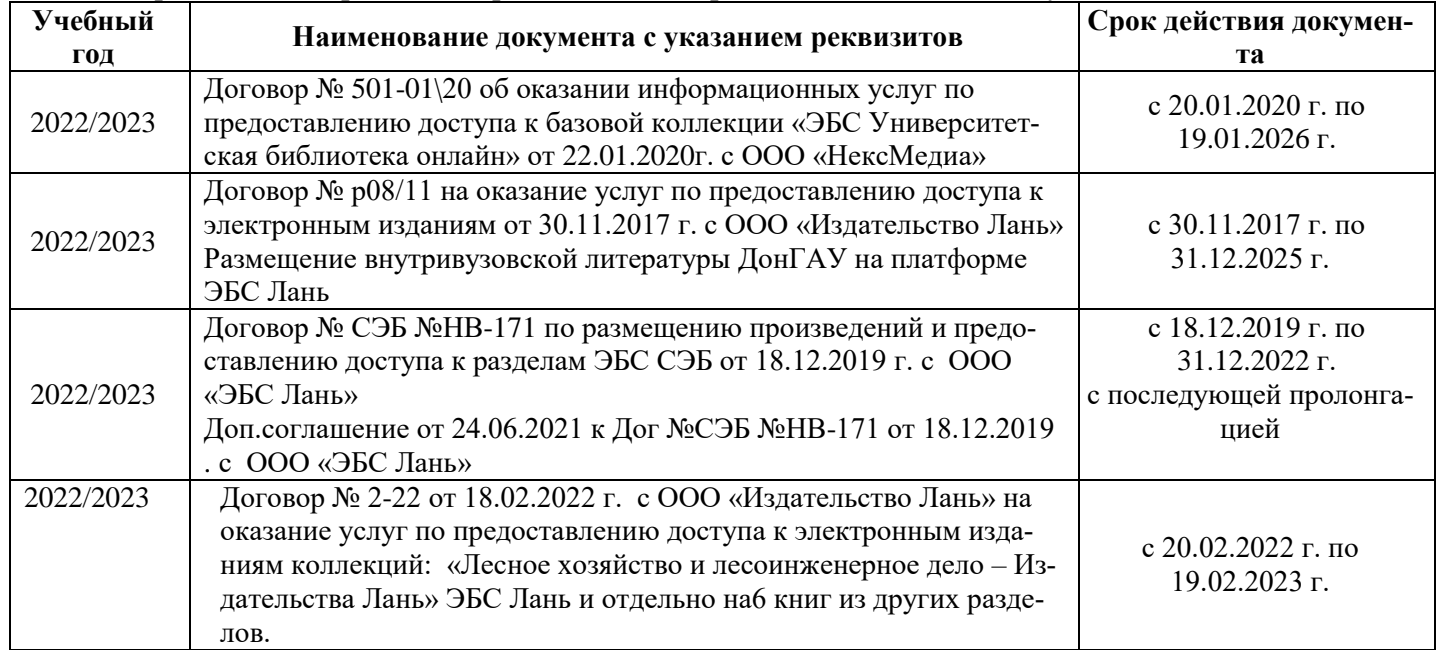

## **8.5 Перечень информационных технологий и программного обеспечения, используемых при осуществлении образовательного процесса**

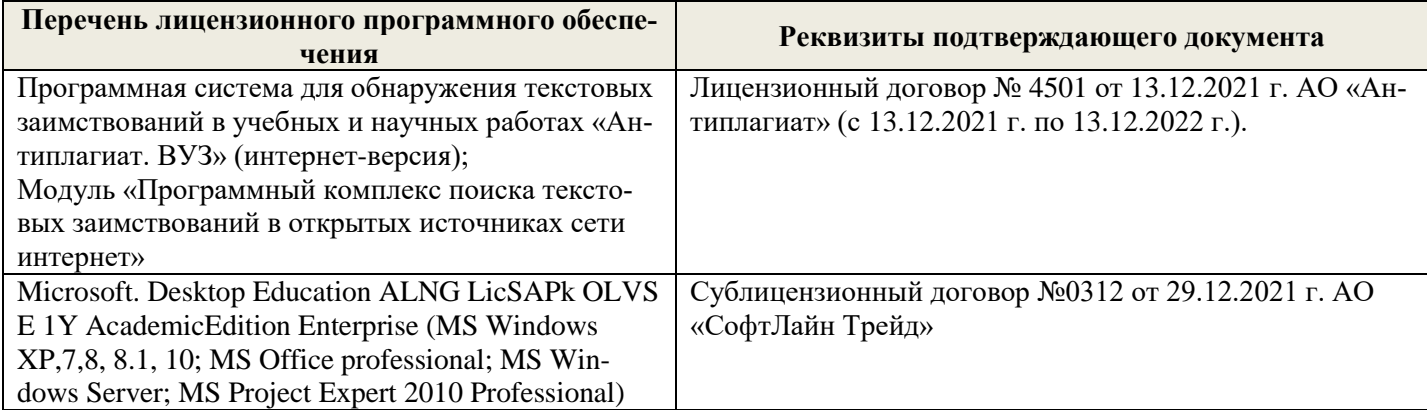

Дополнения и изменения рассмотрены на заседании кафедры «26» августа 2022 г.

Внесенные дополнения и изменения утверждаю: «26» августа 2022 г.

Декан факультета \_\_\_\_\_\_\_\_\_\_\_\_\_\_\_ Кружилин С.Н.  $\sqrt{\frac{1}{(100\mu)(1000)}}$